**МІНІСТЕРСТВО ОСВІТИ І НАУКИ УКРАЇНИ НАЦІОНАЛЬНИЙ ТЕХНІЧНИЙ УНІВЕРСИТЕТ УКРАЇНИ «КИЇВСЬКИЙ ПОЛІТЕХНІЧНИЙ ІНСТИТУТ ім. ІГОРЯ СІКОРСЬКОГО» ФАКУЛЬТЕТ ЕЛЕКТРОЕНЕРГОТЕХНІКИ ТА АВТОМАТИКИ КАФЕДРА ЕЛЕКТРИЧНИХ МЕРЕЖ ТА СИСТЕМ**

"Затверджую" Завідувач кафедри електричных мереж та систем Lee ned Banepin KUPUK « »  $06$  2022 p.

# **ПАСПОРТ ЛАБОРАТОРІЇ**

## **низьковольтного обладнання електричних мереж**

**(лабораторія №109-20)**

КИЇВ 2022

#### **ЗАГАЛЬНІ ВІДОМОСТІ**

#### **Відповідальний за лабораторію:**

зав. лабораторіями Шпундра Володимир Григорович

#### **Викладачі, які проводять заняття:**

- д. т. н., проф. Кирик Валерій Валентинович;
- д. т. н., ст. викладач Халіков Володимир Акнафович;
- ас. Панєнко Олена Миколаївна.

## **Загальний вигляд лабораторії низьковольтного обладнання електричних мереж**

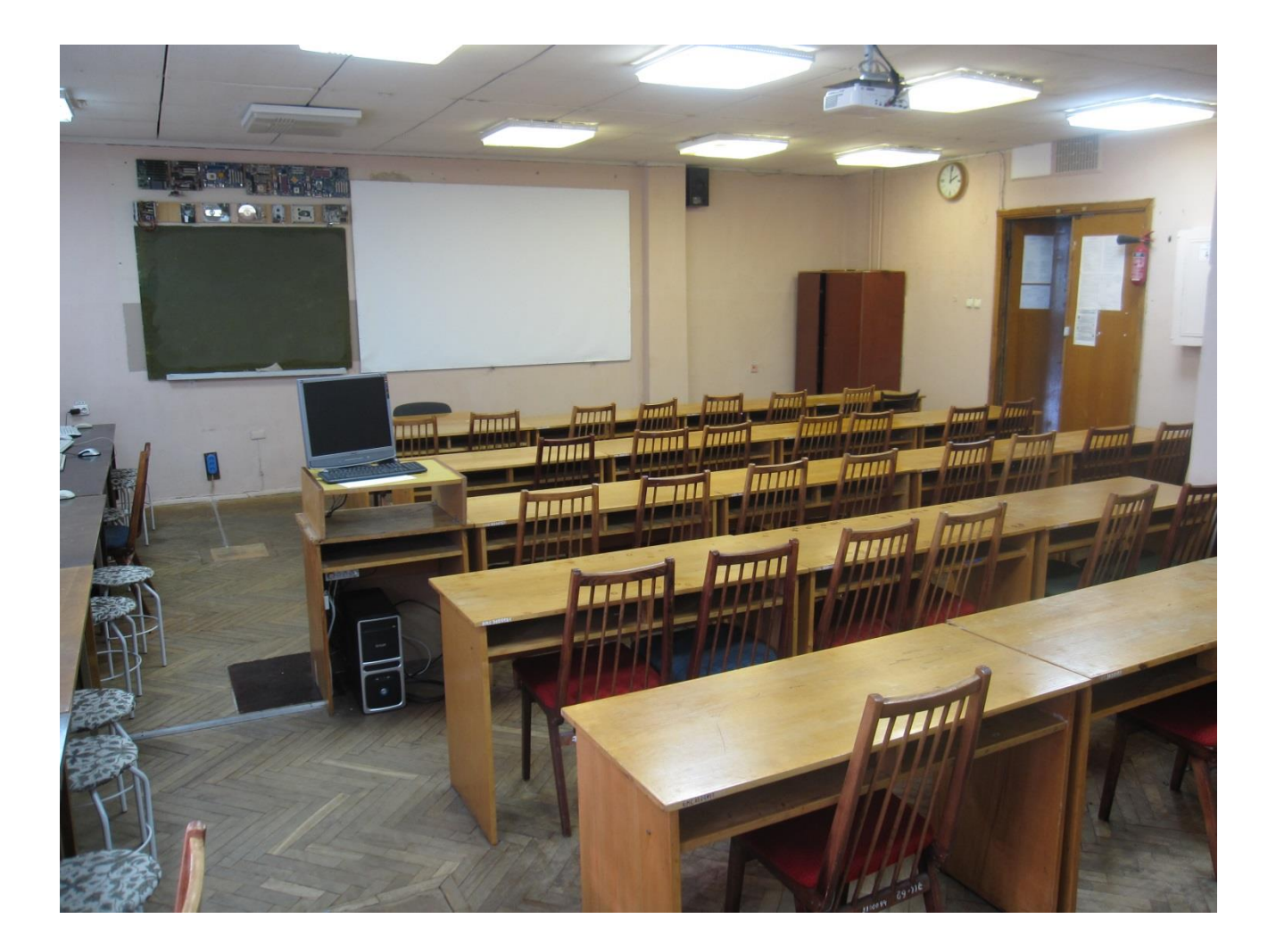

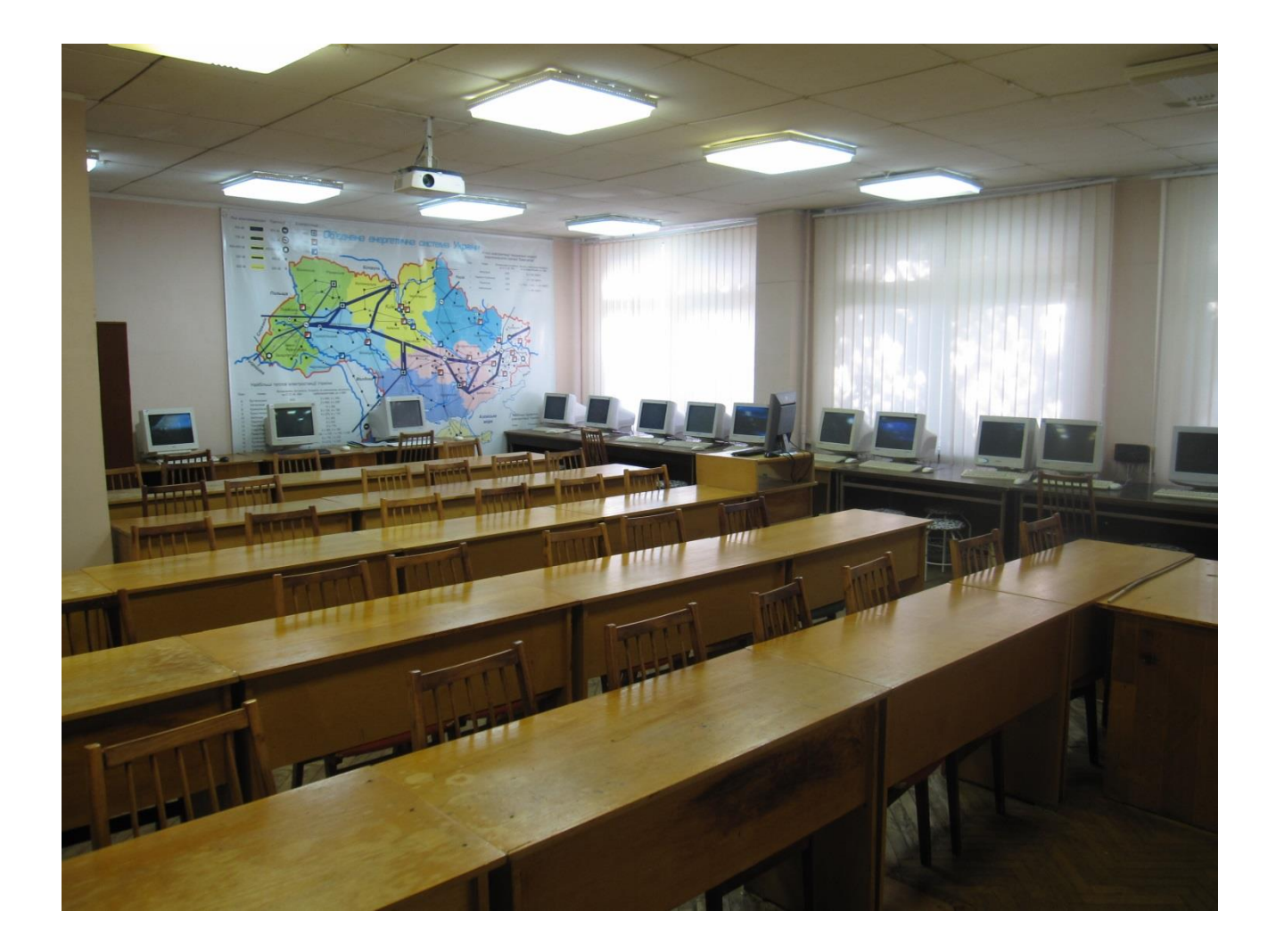

#### **ПЕРЕЛІК**

### **видів діяльності, які проводяться в лабораторії**

- 1. Проведення досліджень за тематикою дисертацій магістрів.
- 2. Проведення лабораторних занять.
- 3. Проведення практичних занять.
- 4. Проведення лекційних занять.

#### **ПЕРЕЛІК**

#### навчальних дисциплін, з яких проводяться лабораторні роботи

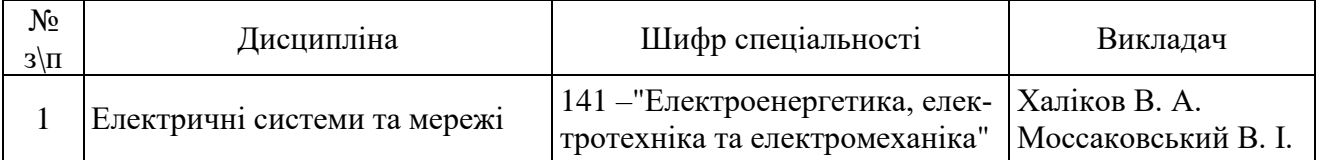

#### **ПЕРЕЛІК**

лабораторних робіт, які виконуються в лабораторії

#### **Дисципліна «Електричні системи та мережі»**

(передбачає застосування лабораторних стендів Hager, виконання лабораторних робіт студентами всіх освітніх програм, окрім «Електричні системи та мережі»)

1. Комутаційне обладнання систем електропостачання 0,4 кВ

2. Захист та комутація електричних двигунів

3. Релейні пристрої у системах електропостачання

#### **Перелік лабораторного обладнання**

Лабораторний стенд Hager у складі чотирьох модулів: Модуль живлення, Захист та комутації двигунів, Низьковольтні розподільні мережі та Силові автоматичні вимикачі.

#### **ПЕРЕЛІК**

#### навчальних дисциплін, з яких проводяться практичні заняття

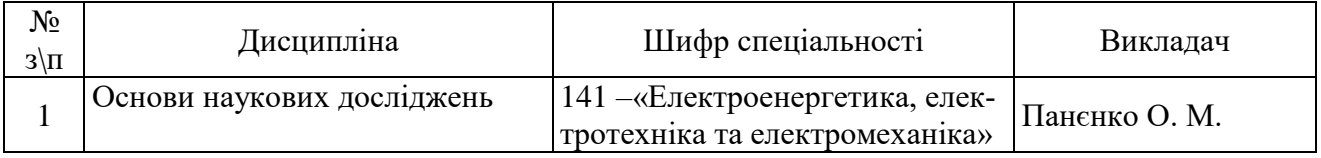

#### **ПЕРЕЛІК**

практичних занять, які виконуються в лабораторії із застосуванням ПК

#### **Дисципліна «Основи наукових досліджень»**

(передбачає застосування програмного комплексу «MatLab»)

1. Основи моделювання в середовищі MatLab, принципи побудови моделей в пакеті прикладних програм Simulink, SimPowerSystems.

2. Моделювання режиму роботи електричної мережі середньої напруги.

3. Дослідження процесів в резонансних контурах.

4. Дослідження режиму роботи електричної мережі з трансформаторними зв'язками.

5. Моделювання трифазного короткого замикання в електричній мережі середньої напруги.

6. Дослідження процесів, що відбуваються в електричній мережі середньої напруги при компенсації реактивної потужності.

7. Ознайомлення з бібліотекою по роботі з нечіткою логікою в MatLab.

8. Дослідження усталеного режиму електричних мереж.

#### **ПЕРЕЛІК**

навчальних дисциплін, з яких проводяться лекційні заняття

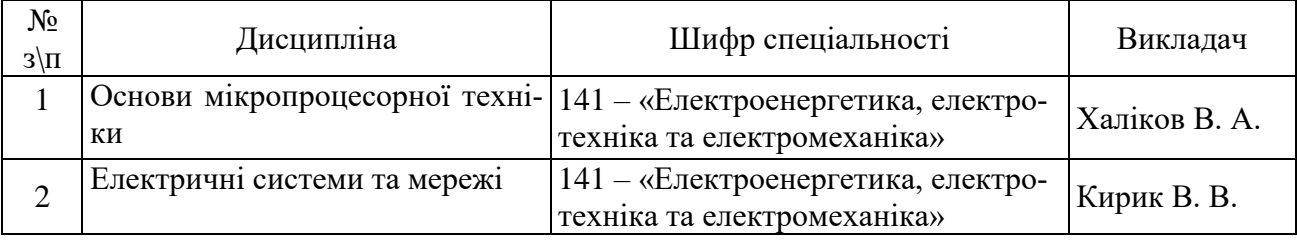

#### **Дисципліна «Основи мікропроцесорної техніки»**

1. Ідеологія побудови мікроелектронних і мікропроцесорних систем.

2. Функціональні елементи цифрової техніки.

3. Представлення та дії над двійковими числами в мікропроцесорних систем.

4. Функціональні структури і архітектура мікропроцесорних систем.

5. Мікроконтролери в електротехнічних системах.

6. Інформаційно-діагностичні та інформаційно-управляючі систем в електроенергетиці.

#### **Дисципліна «Електричні системи та мережі»**

#### **Розділ 1. Режими роботи електроенергетичної системи**

Тема 1.1. Загальні поняття про режими роботи електроенергетичної системи

Тема 1.2. Класифікація режимів електроенергетичної системи

Тема 1.3 Стійкість електроенергетичної системи до збурень.

#### **Розділ 2. Розрахункові схеми заміщення електричних систем**

Тема 2.1 Розрахункові схеми електричних мереж

Тема 2.2. Розрахунок навантажень підстанції та електростанції на шинах високої напруги

Тема 2.3. Балансуючі пункти розрахункових схем

## **Розділ 3. Розрахунок режимів роботи розімкнених електричних мереж** Тема 3.1 Розрахунок режиму напруги в електричній мережі за умовами початку електропередачі

Тема 3.2. Розрахунок режиму напруги в електричній мережі за умовами кінця електропередачі

Тема 3.3. Порівняння розрахункових алгоритмів визначення вектора напруги в розімкнутій мережі

Тема 3.4. Вплив ємності лінії електропередавання на значення напруги на її кінцях

Тема 3.5. Алгоритм розрахунку режиму роботи розімкненої схеми мережі

Тема 3.6. Розрахунок електричної мережі з рівномірно розподіленим навантаженням

Тема 3.7. Розрахунок усталених режимів розгалужених розімкнених електричних мереж

Тема 3.8. Наближений розрахунок режиму роботи розгалуженої розімкненої електричної мережі

Тема 3.9. Розрахунок режиму розімкненої мережі з кількома номінальними напругами

## **Розділ 4. Розрахунок усталених режимів роботи замкнених електричних мереж**

Тема 4.1**.** Розрахунок режимів роботи кільцевих мереж

Тема 4.2**.** Розрахунок режиму роботи мережі з двостороннім живленням

Тема 4.3**.** Розрахунок режиму роботи лінії електропередавання з двостороннім живленням за методом «у два етапи»

Тема 4.4**.**Розрахунок усталеного режиму роботи мережі методом контурних рівнянь

Тема 4.5**.** Алгоритм реалізації розрахунку усталеного режиму електричної мережі методом контурних рівнянь

Тема 4.5.Метод накладання

## **Розділ 5. Еквівалентне перетворення розрахункових схем електричних мереж**

Тема 5.1**.** Еквівалентне перетворення ділянок розрахункових схем

Тема 5.2**.** Еквівалентне заміщення декількох джерел живлення та перетворення опорів трикутника і зірки

Тема 5.3**.** Еквівалентне перетворення навантажень та трансформаторних ділянок розрахункової схеми електричної системи

Тема 5.4**.** Еквівалентне зведення параметрів розрахункової схеми до базисної напруги

## **Розділ 6. Розрахунок усталених режимів великих електроенергетичних систем**

Тема 6.1**.** Ітераційні методи розрахунку режимів електроенергетичних систем Тема 6.2**.** Діакоптичний підхід до розрахунку усталених режимів великих електроенергетичних систем

## **Перелік та технічні дані лабораторного комп'ютерного обладнання**

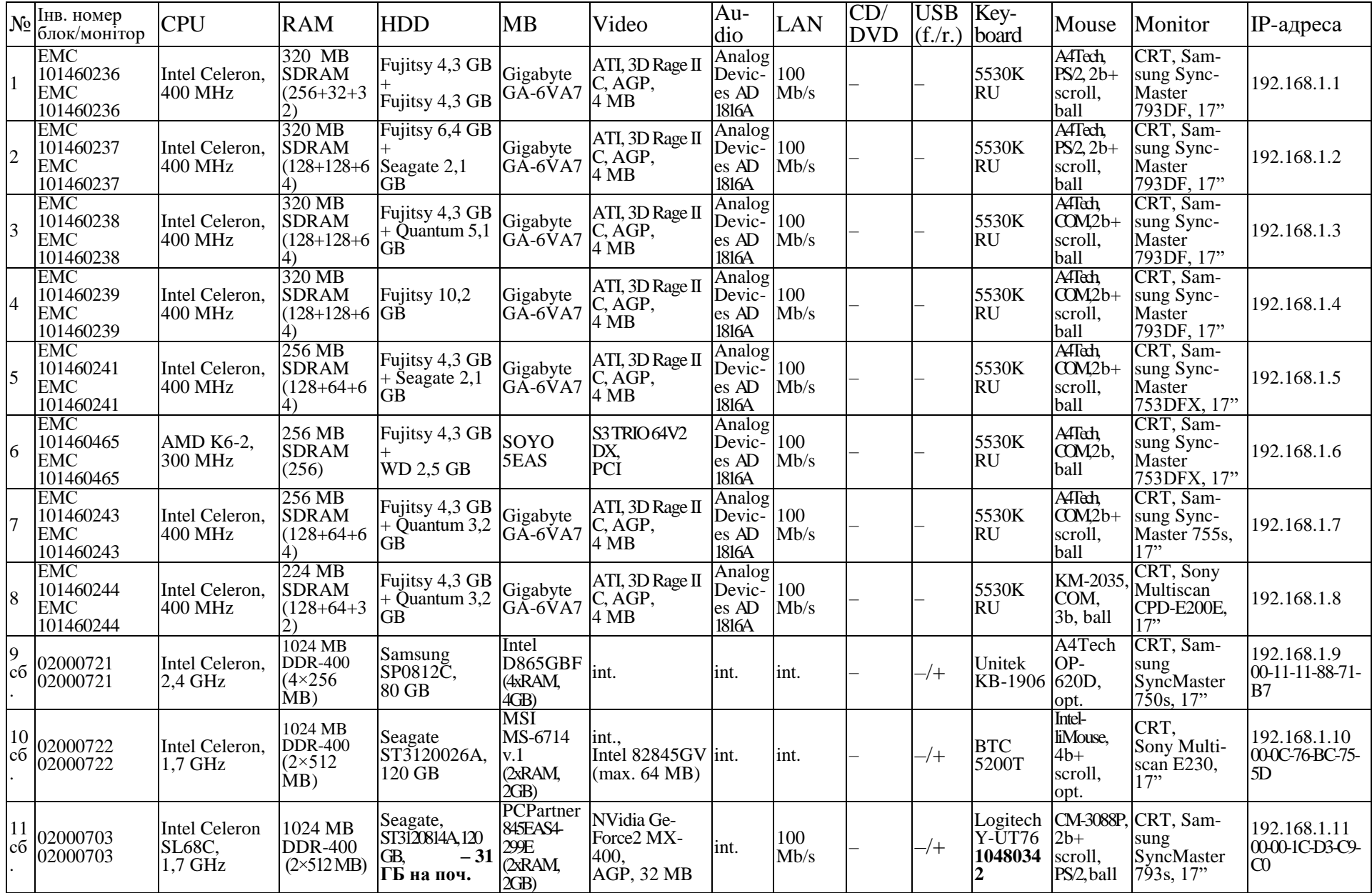

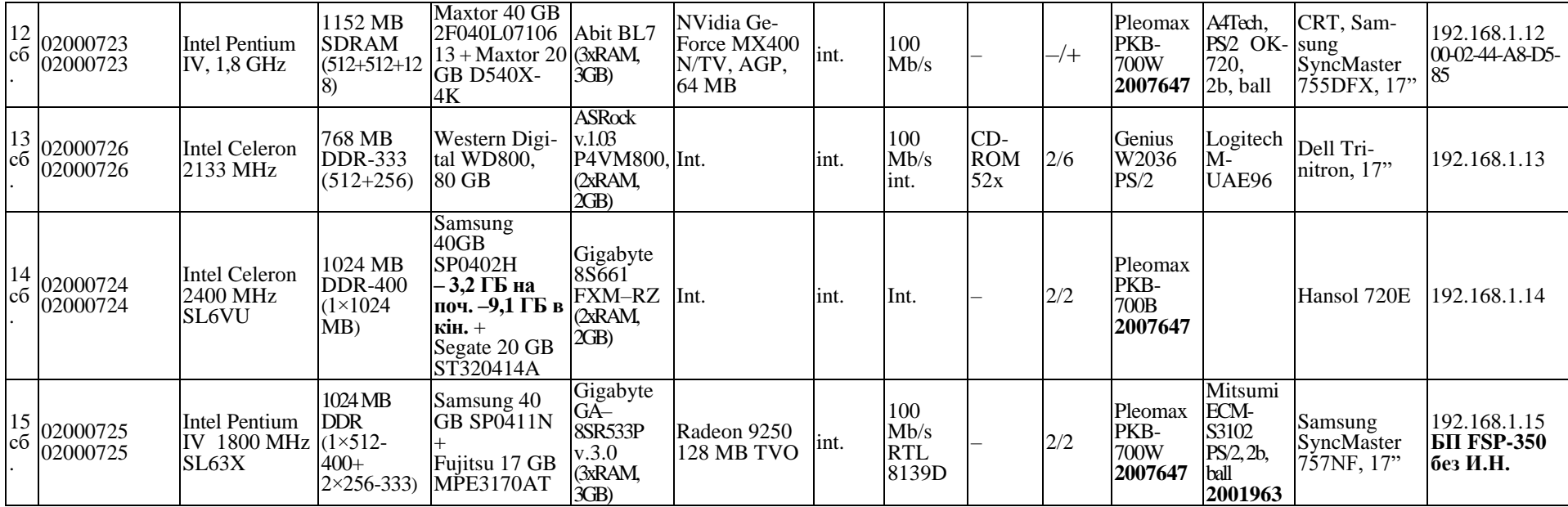

#### **ПРАВИЛА**

#### **виконання робіт з використанням електроустаткування лабораторії**

- 1. Правила є обов'язковими для завідуючих лабораторіями, лаборантів, учбових майстрів, викладачів та студентів.
- 2. Усі види робіт мають проводитися за присутності викладача або завідувача лабораторіями.
- 3. До робіт в приміщенні лабораторії допускаються студенти, ознайомлені з даними правилами і які пройшли загальний інструктаж з техніки безпеки.
- 4. Заняття в лабораторії здійснюється тільки після допуску завідувача лабораторіями чи особи, яка є відповідальною за лабораторію. Викладач, який проводить заняття в приміщенні лабораторії, повинен:
	- провести інструктаж з безпечного проведення робіт, ознайомити студентів із правилами користування обчислювальною технікою;
	- контролювати роботу студентів під час проведення занять;
	- приймати аудиторію на початку заняття і здавати відповідальним після закінчення.
- 5. Допуск студентів до індивідуальних робіт здійснюється тільки відповідальним за лабораторію за поданням викладача.
- 6. Присутність в лабораторії осіб, які не беруть участь у лабораторних роботах чи не мають допуску до перебування в лабораторії, забороняється.
- 7. Відповідальні за проведення занять мають право припиняти роботу і видаляти з робочого місця студентів, які порушують дисципліну чи правила користування обчислювальною технікою, і повідомляти про правопорушення завідувача лабораторіями і керівництво кафедри.
- 8. Приміщення лабораторії відноситься до категорії Д (приміщення без підвищеної небезпеки). Небезпечні ознаки у вигляді великої запиленості, підвищеної вологості, наявності біо- та хімічно-активних середовищ в лабораторії відсутні. Для гасіння пожежі на електрообладнанні у лабораторії розташовано два вуглекислотні вогнегасники типу ОУ-2.

9. Завідувач лабораторіями відповідає за повну справність комп`ютерної техніки та забезпечує систематичний (не менше одного разу на місяць) її профілактичний огляд.

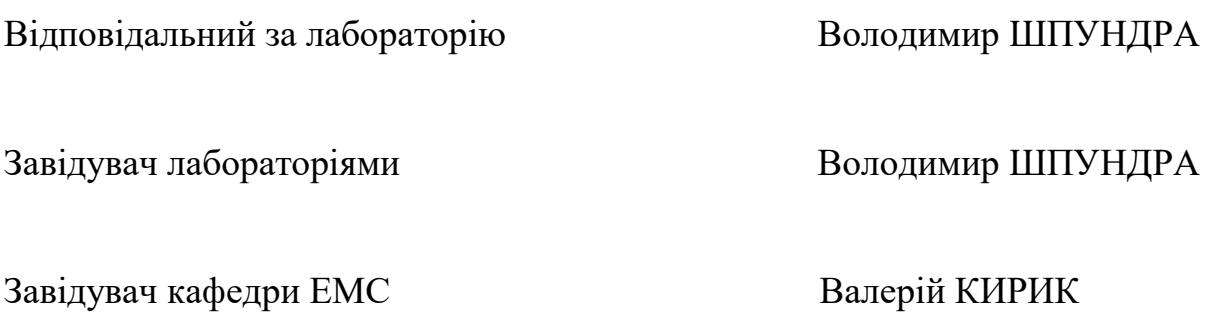

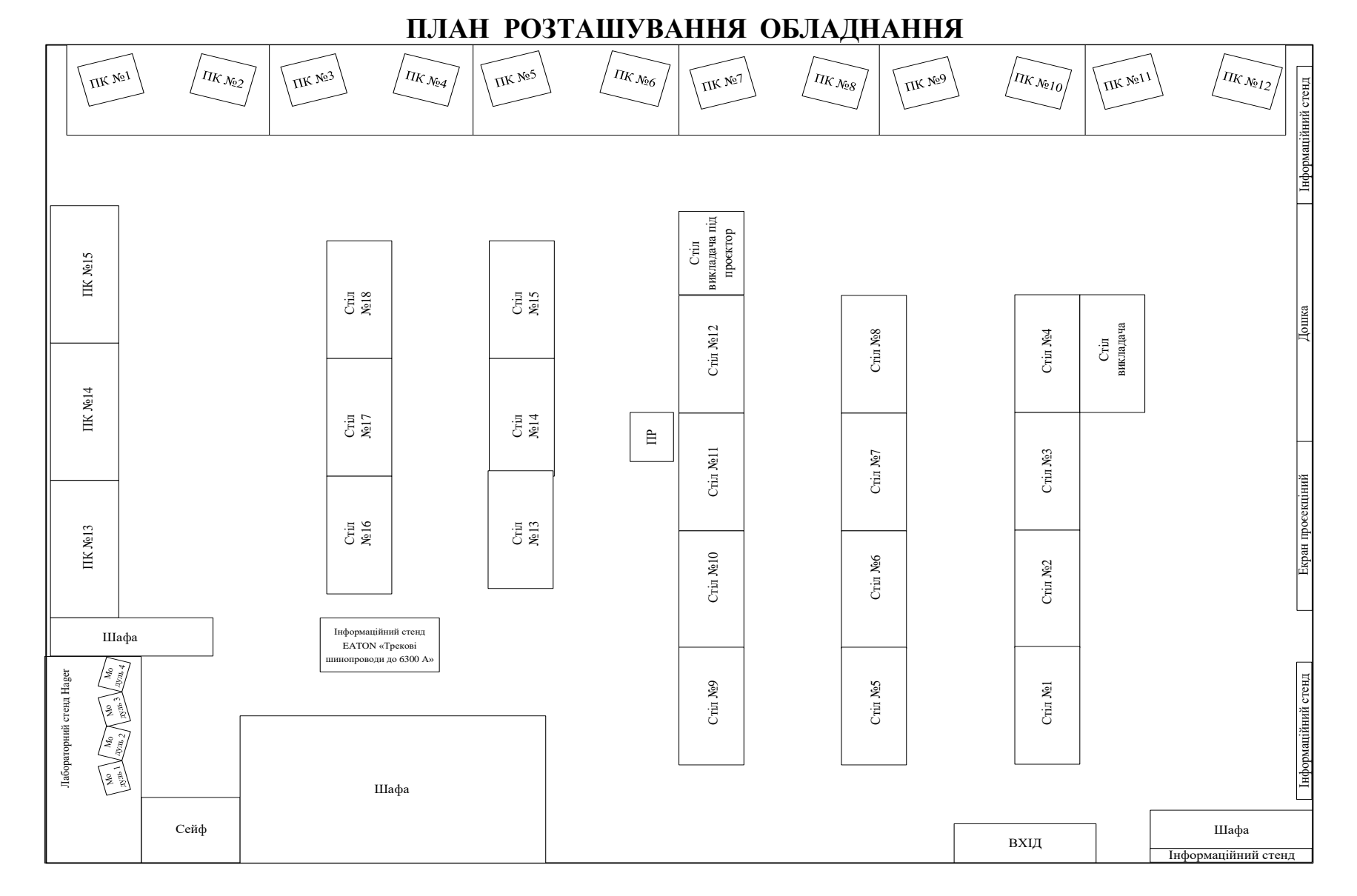

 **Площа лабораторії:** 99,9 м<sup>2</sup>; **Корисна площа:** 70 м<sup>2</sup> ; **Кількість робочих місць**: 36+15 за ПК; **Питома площа на одного студента:** 4 м<sup>2</sup>.

## **Перелік обладнання лабораторії**

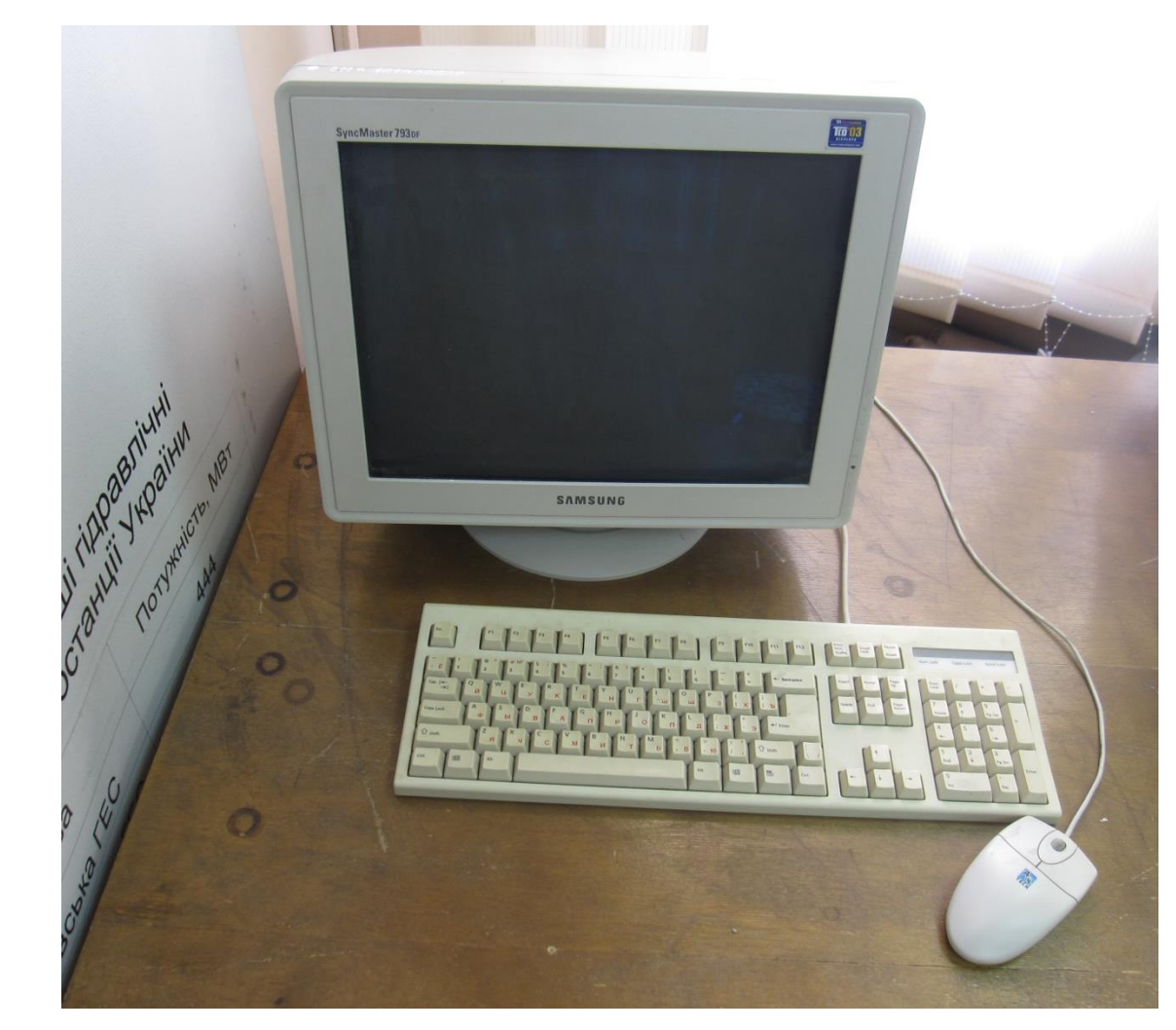

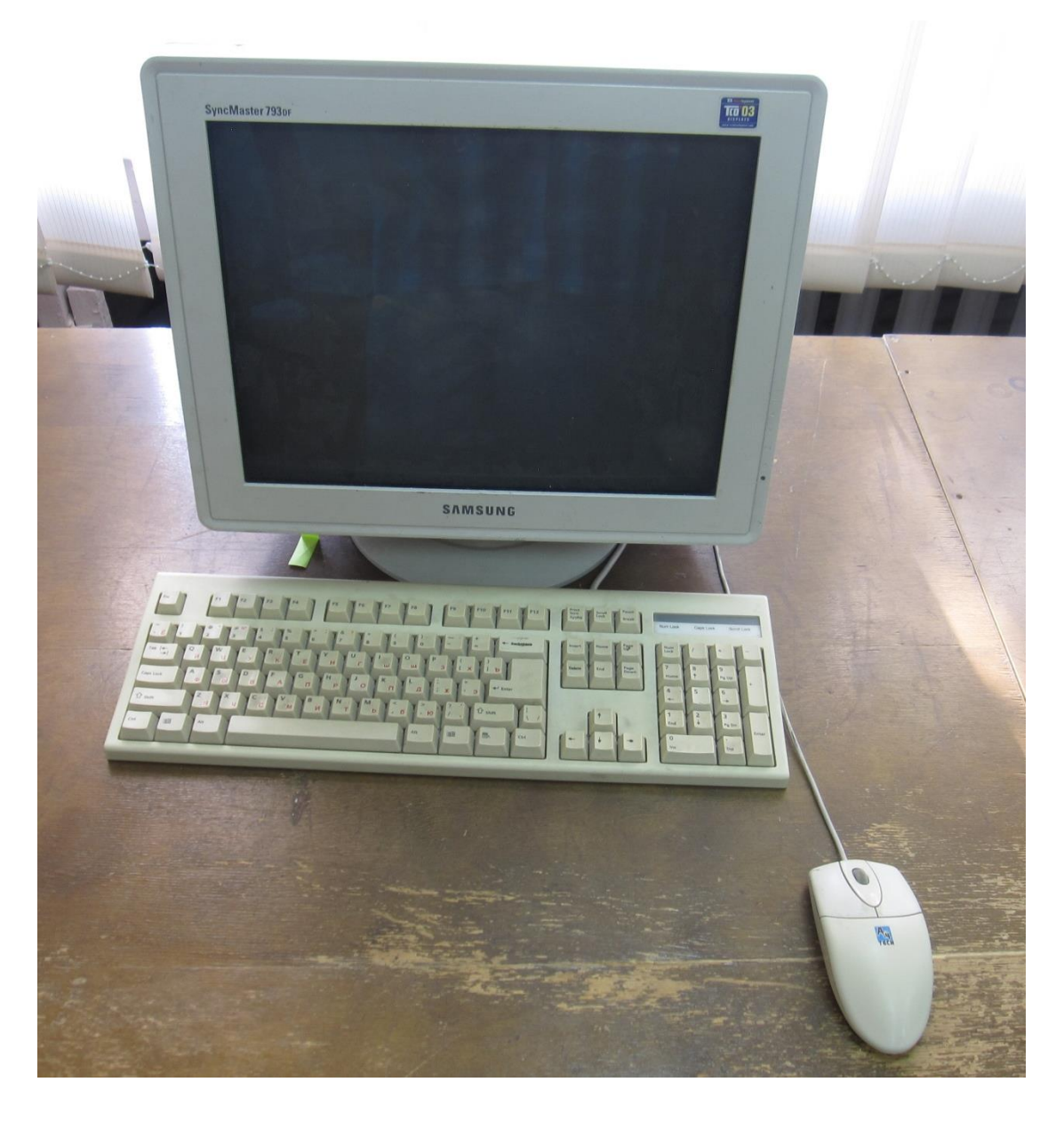

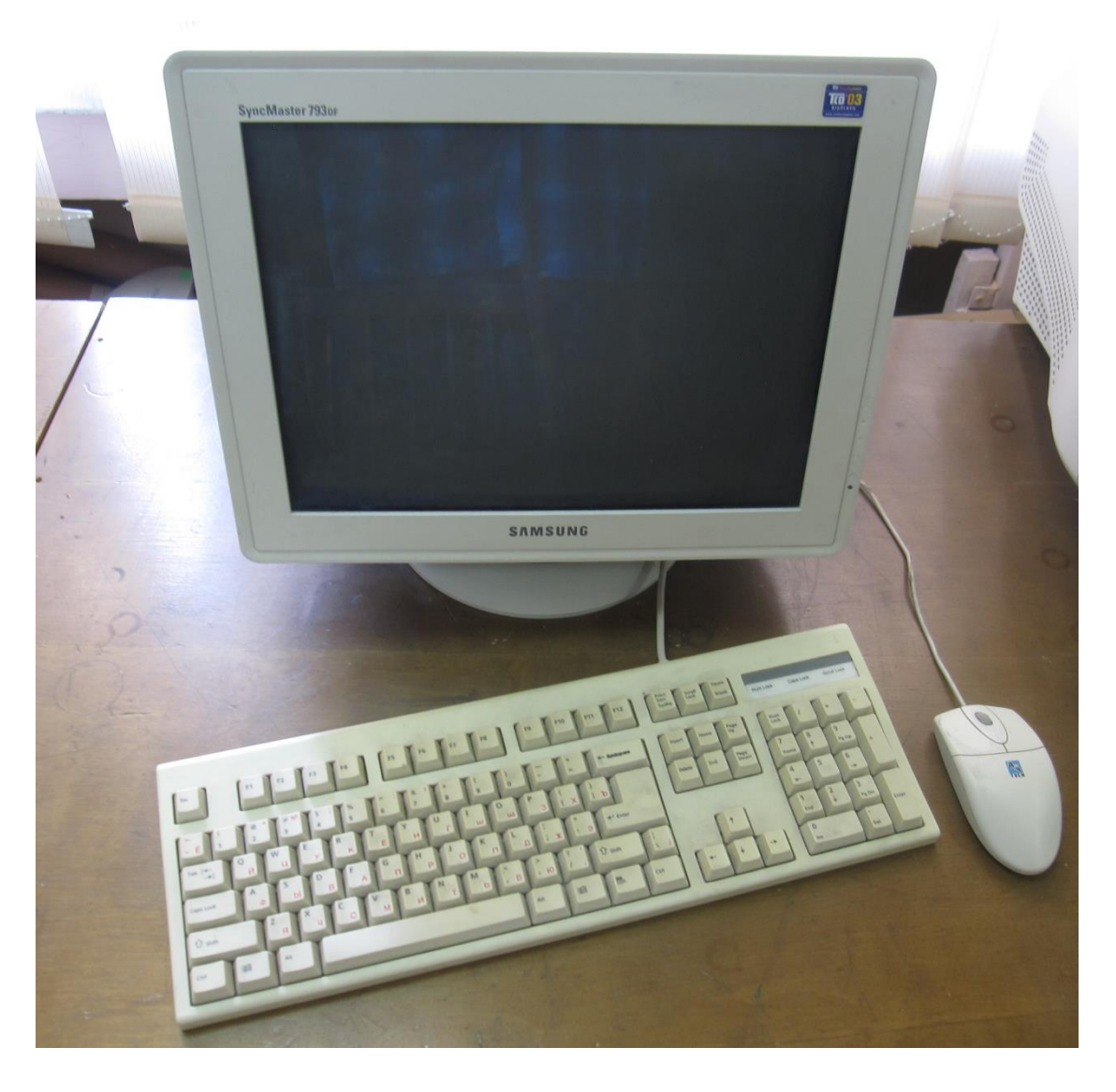

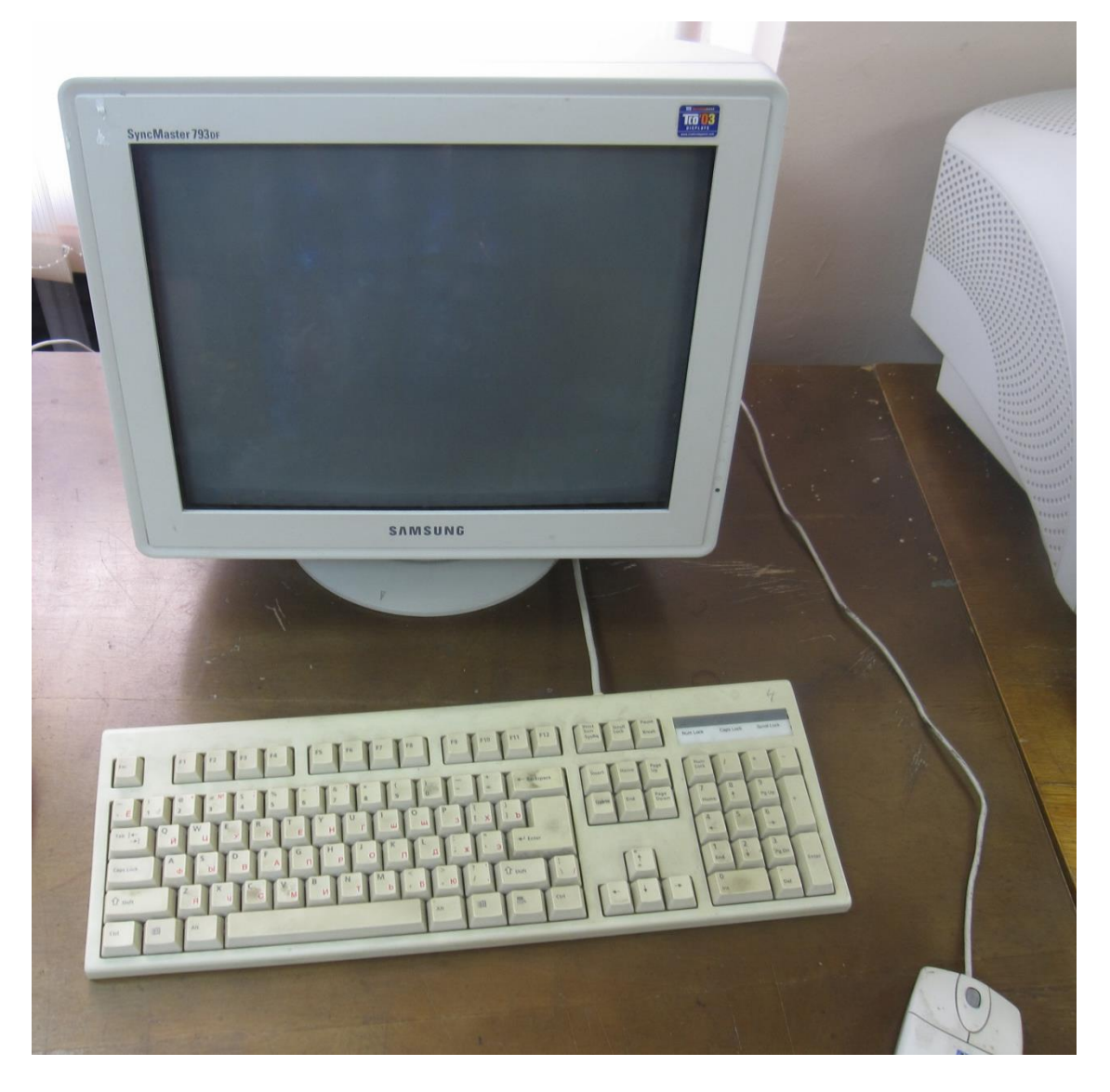

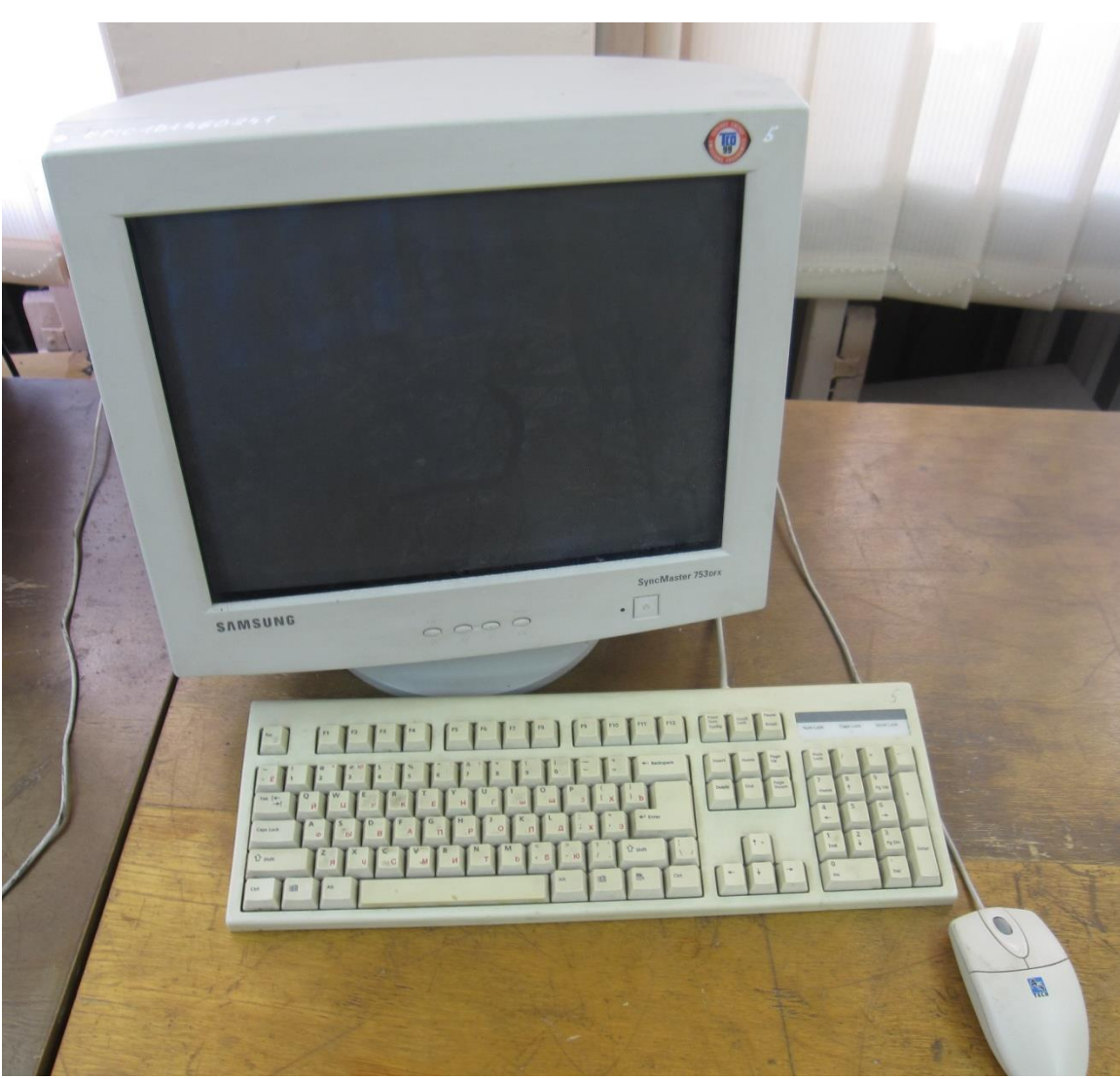

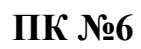

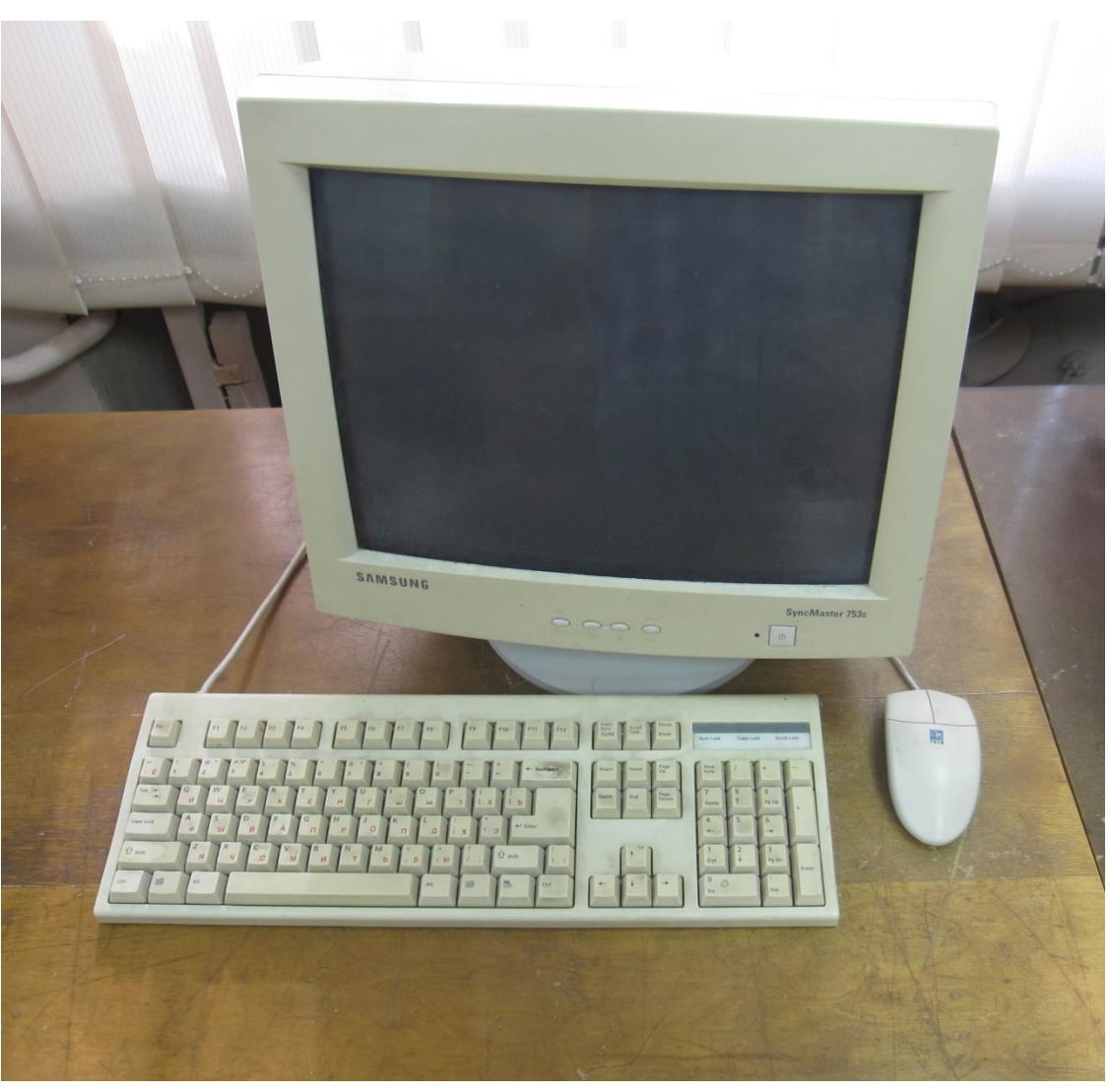

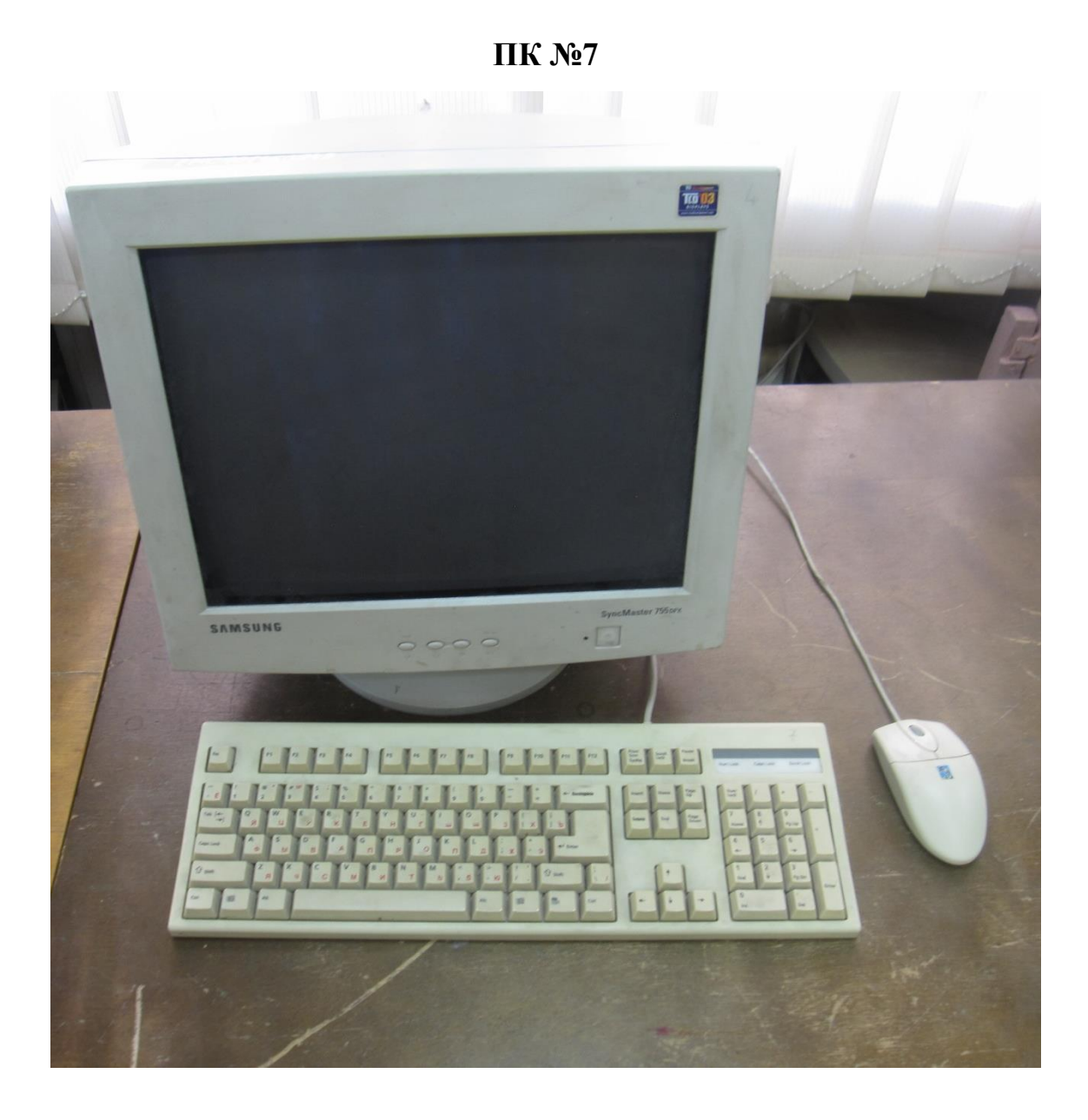

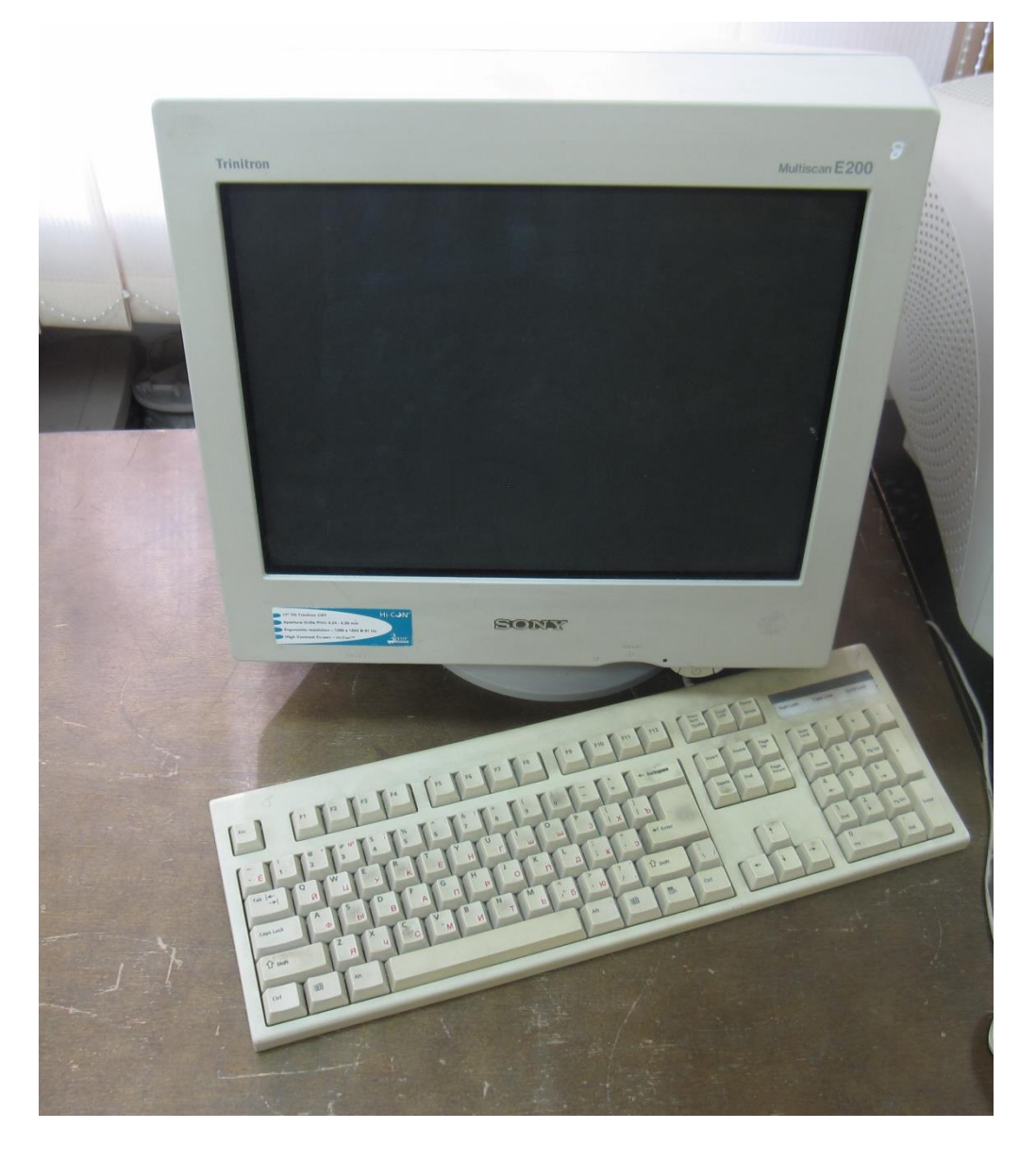

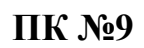

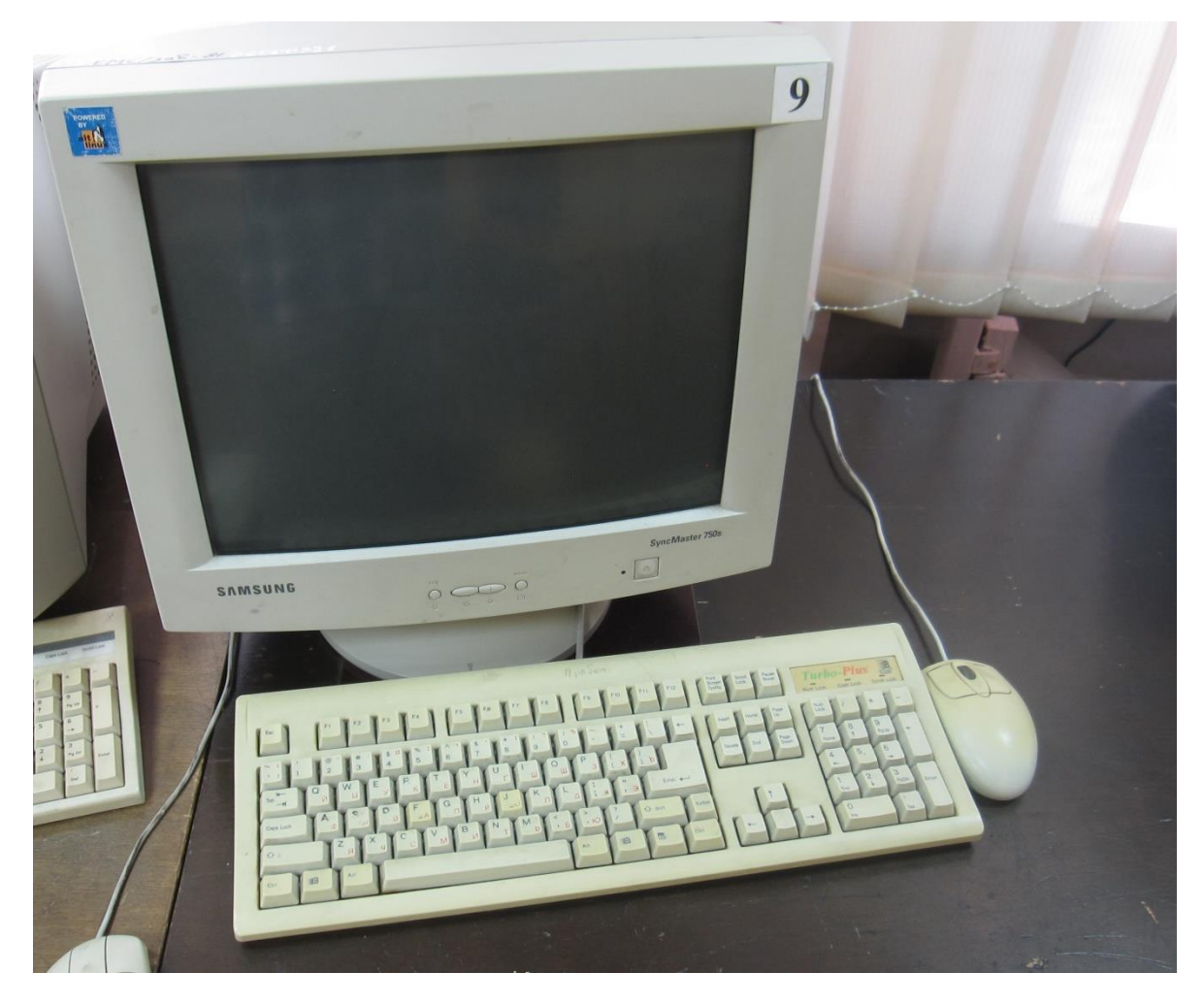

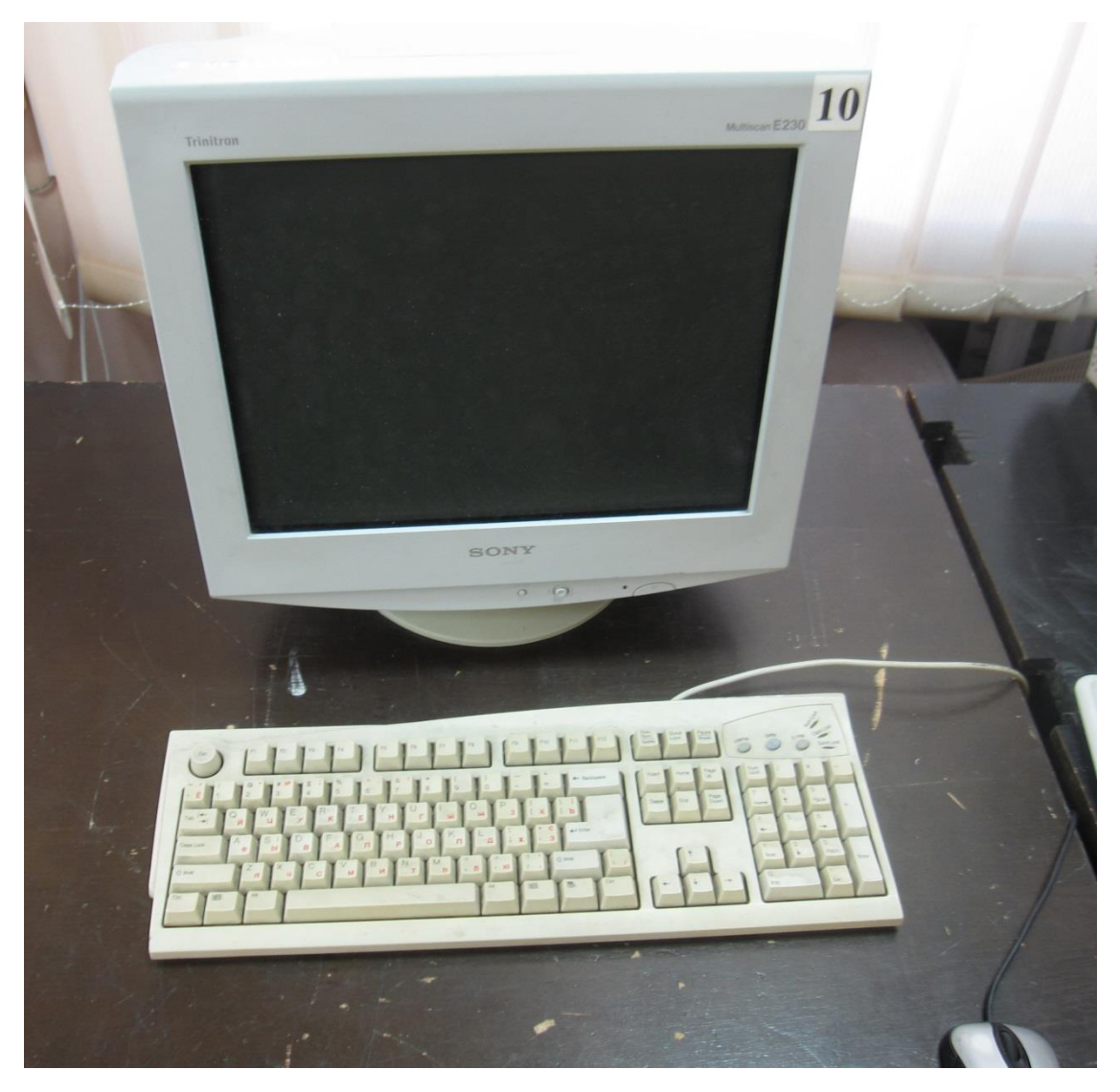

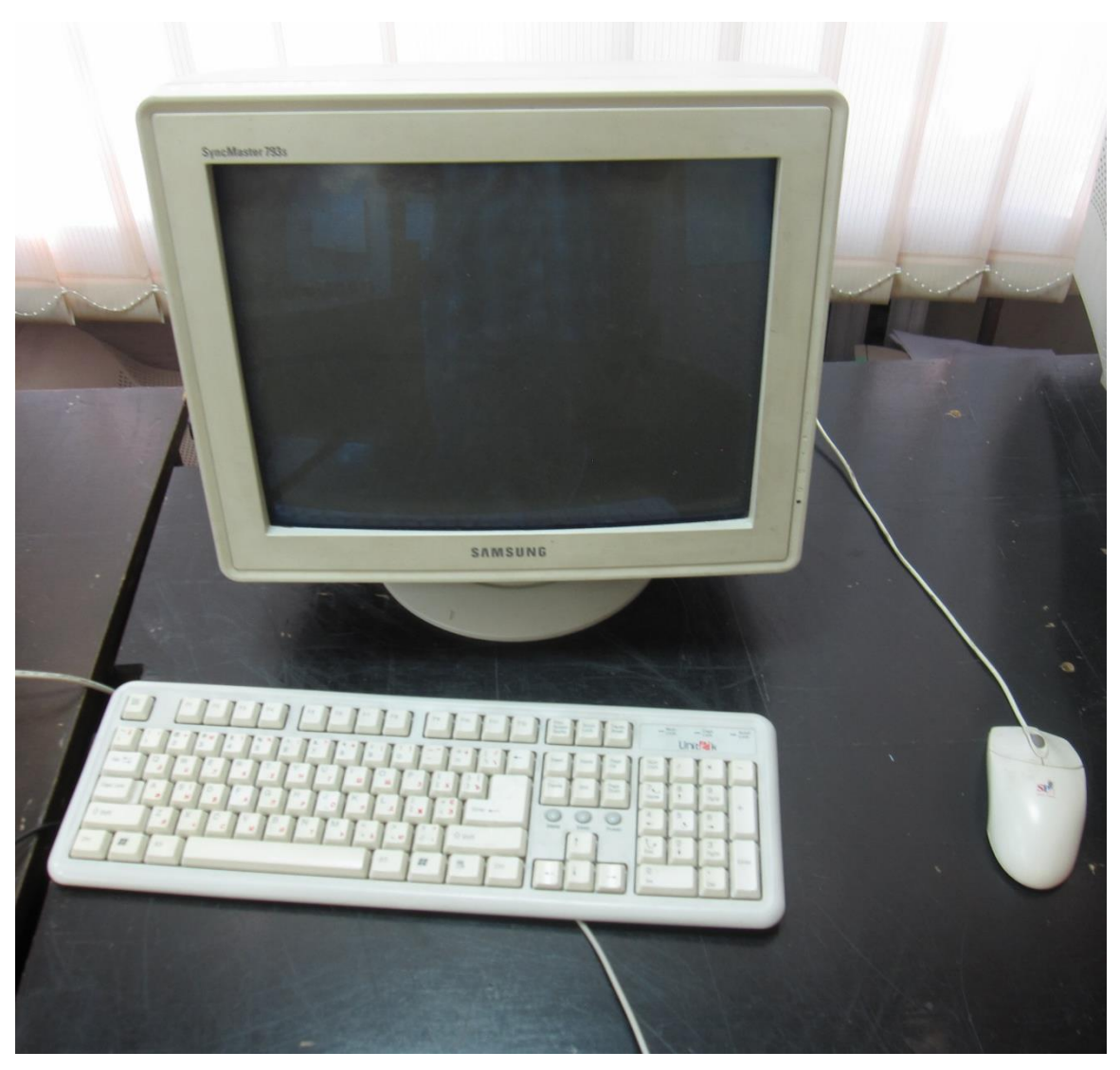

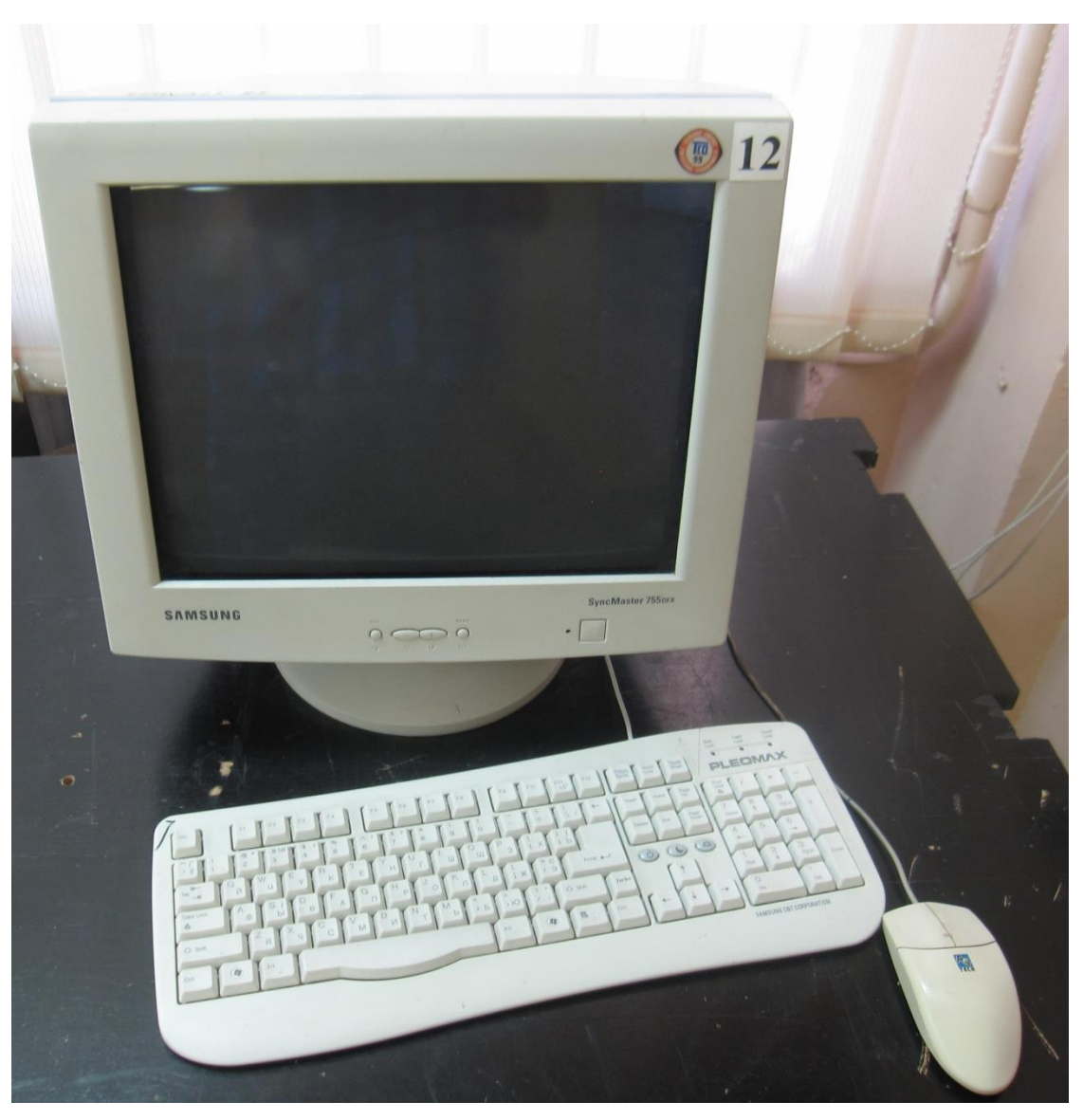

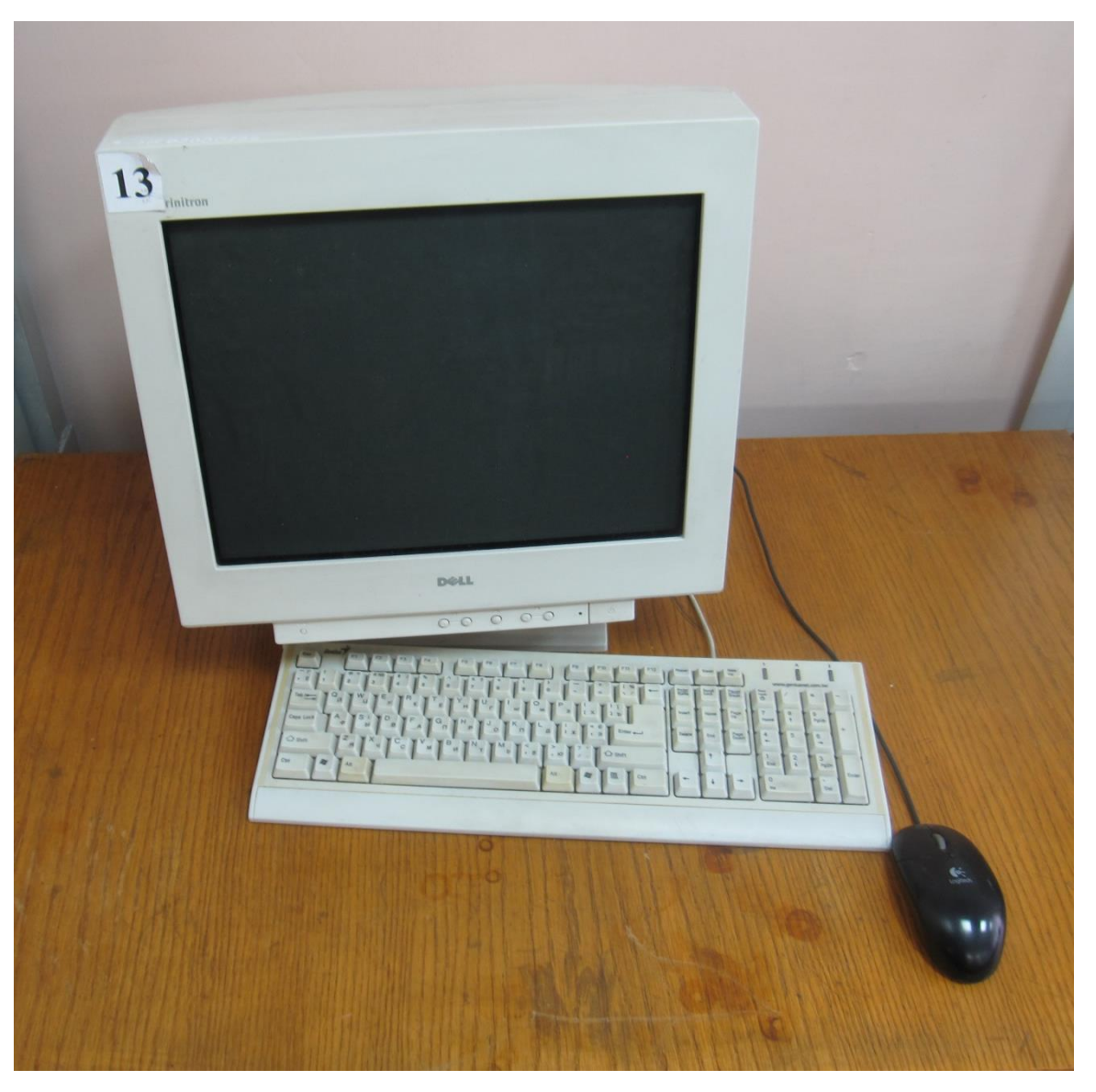

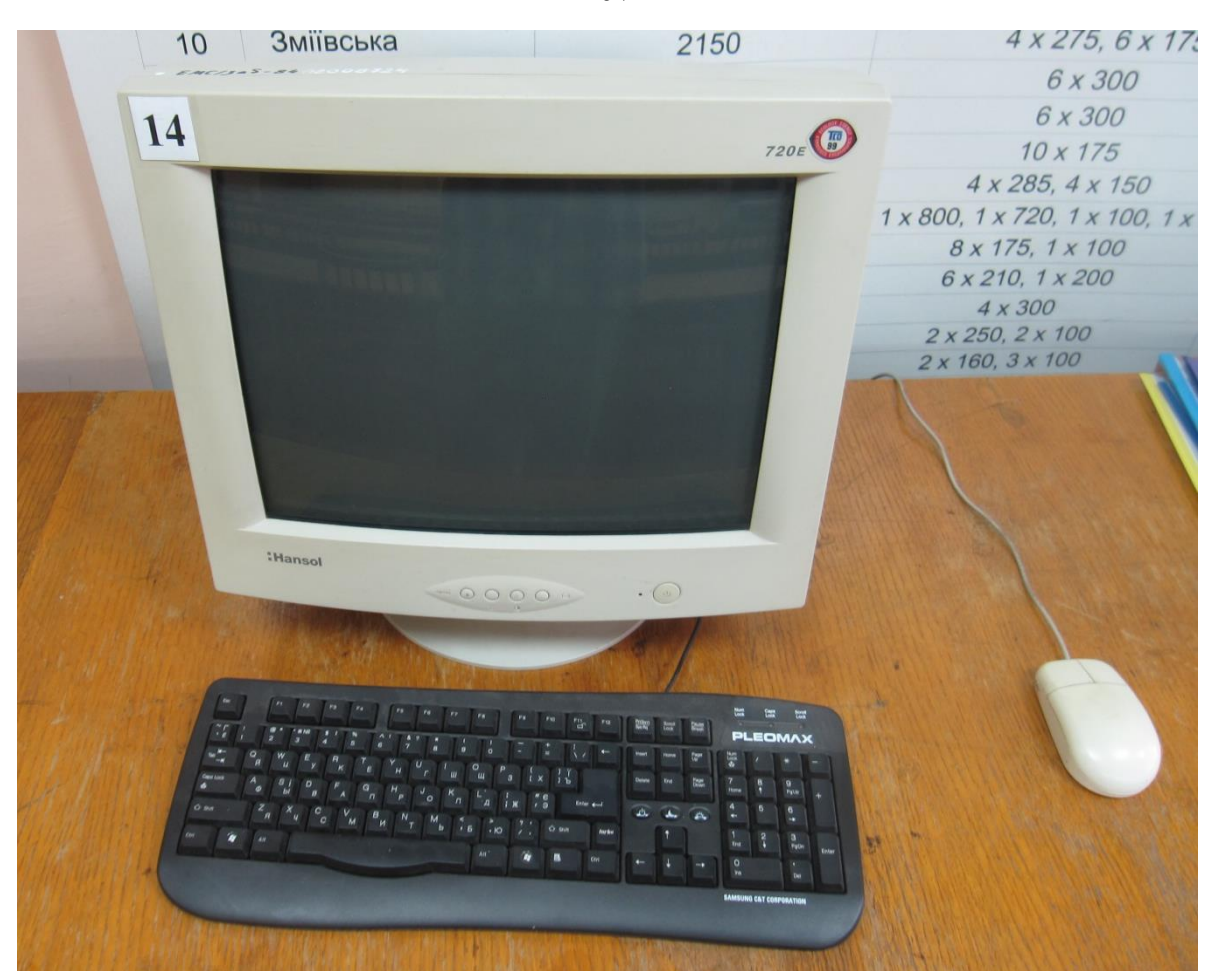

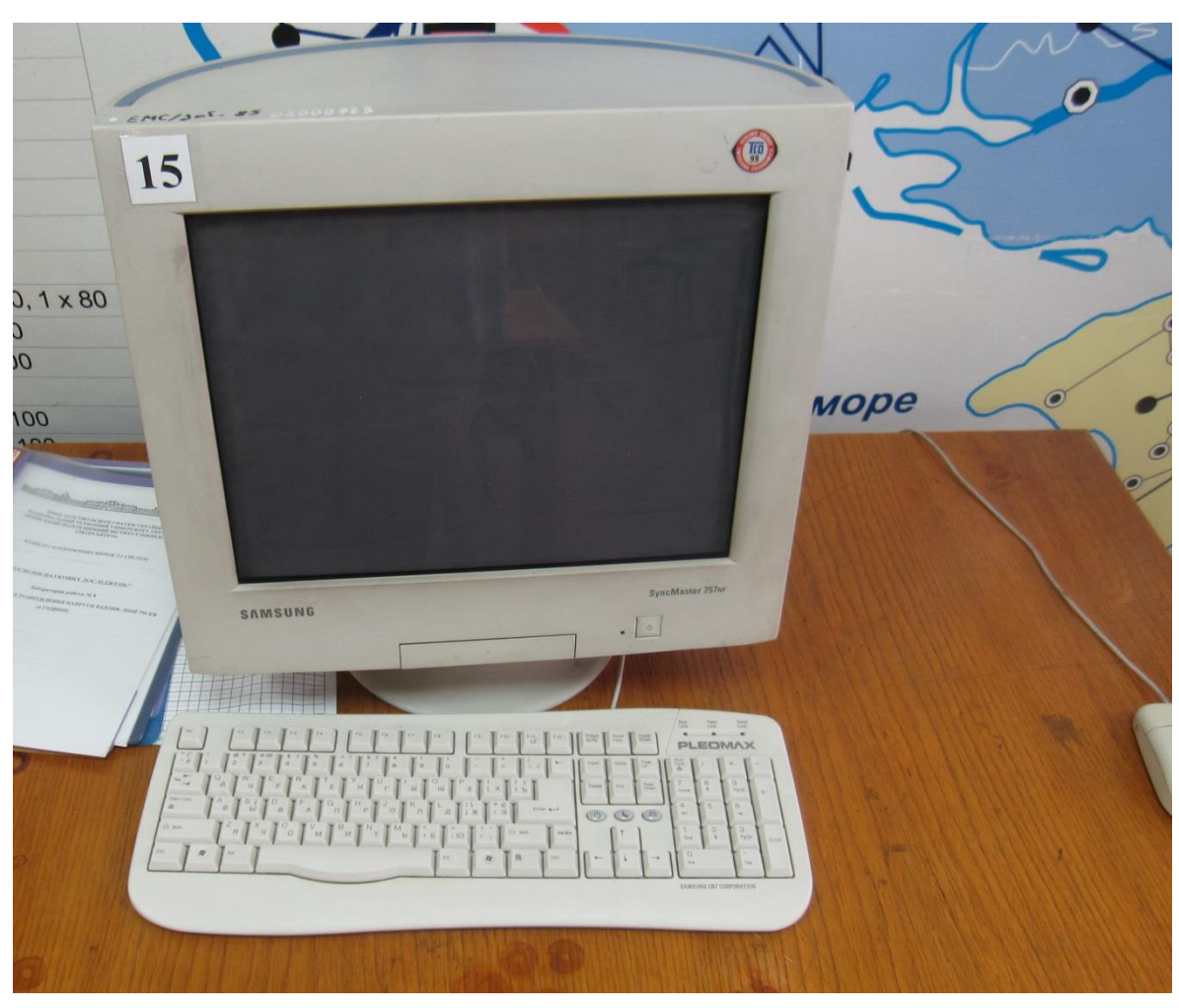

#### **Лабораторний стенд Hager**

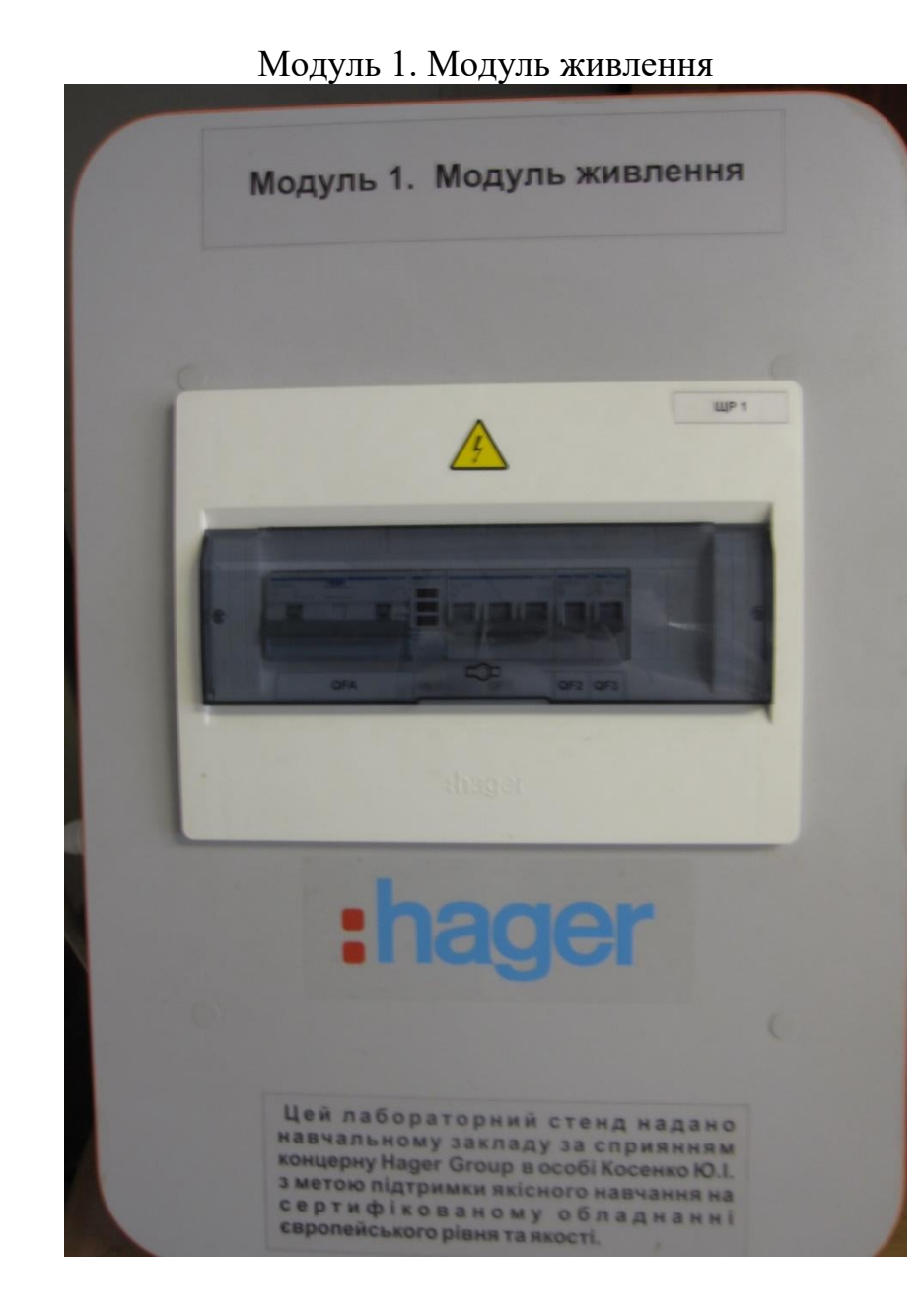

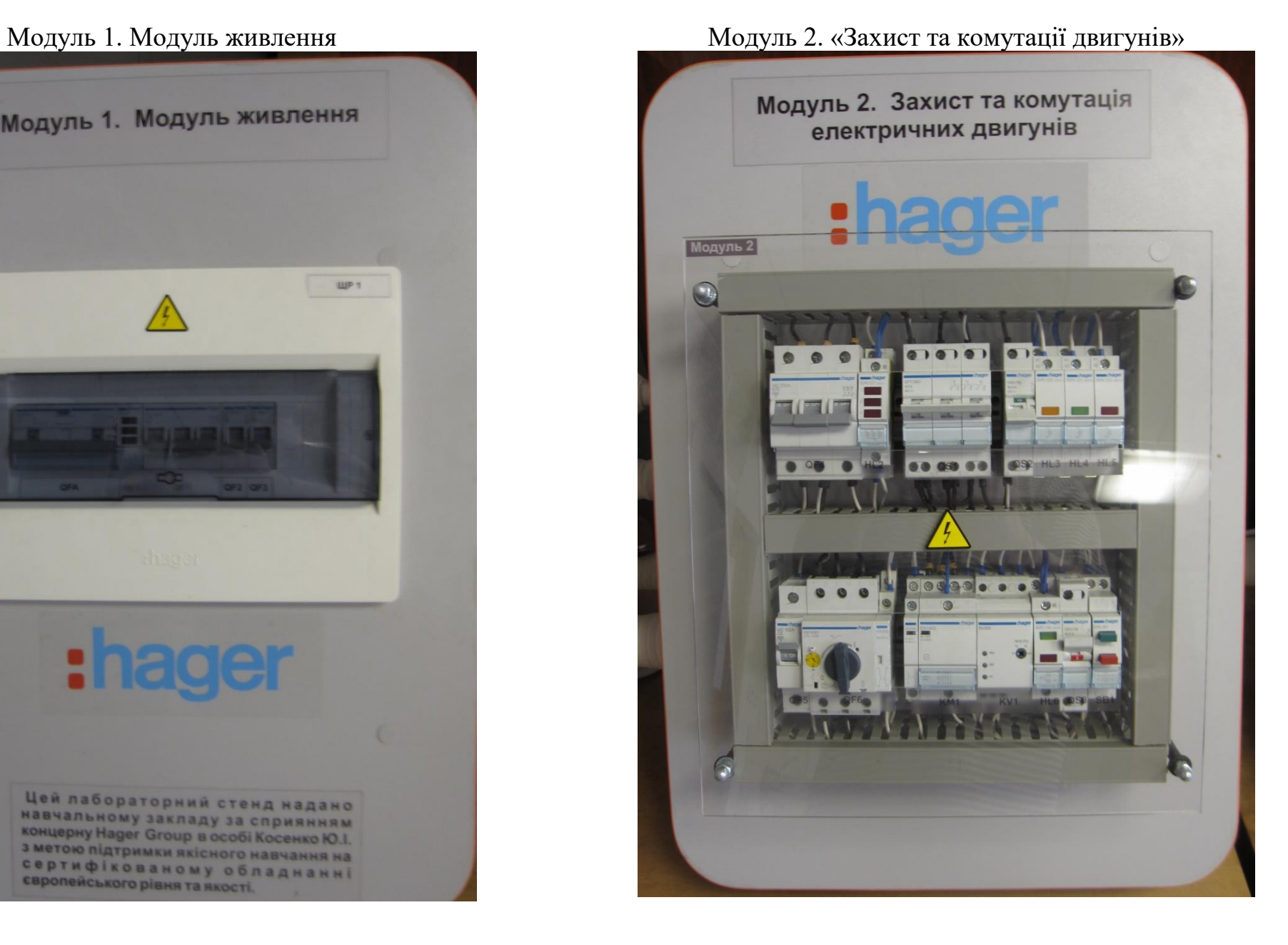

### **Лабораторний стенд Hager**

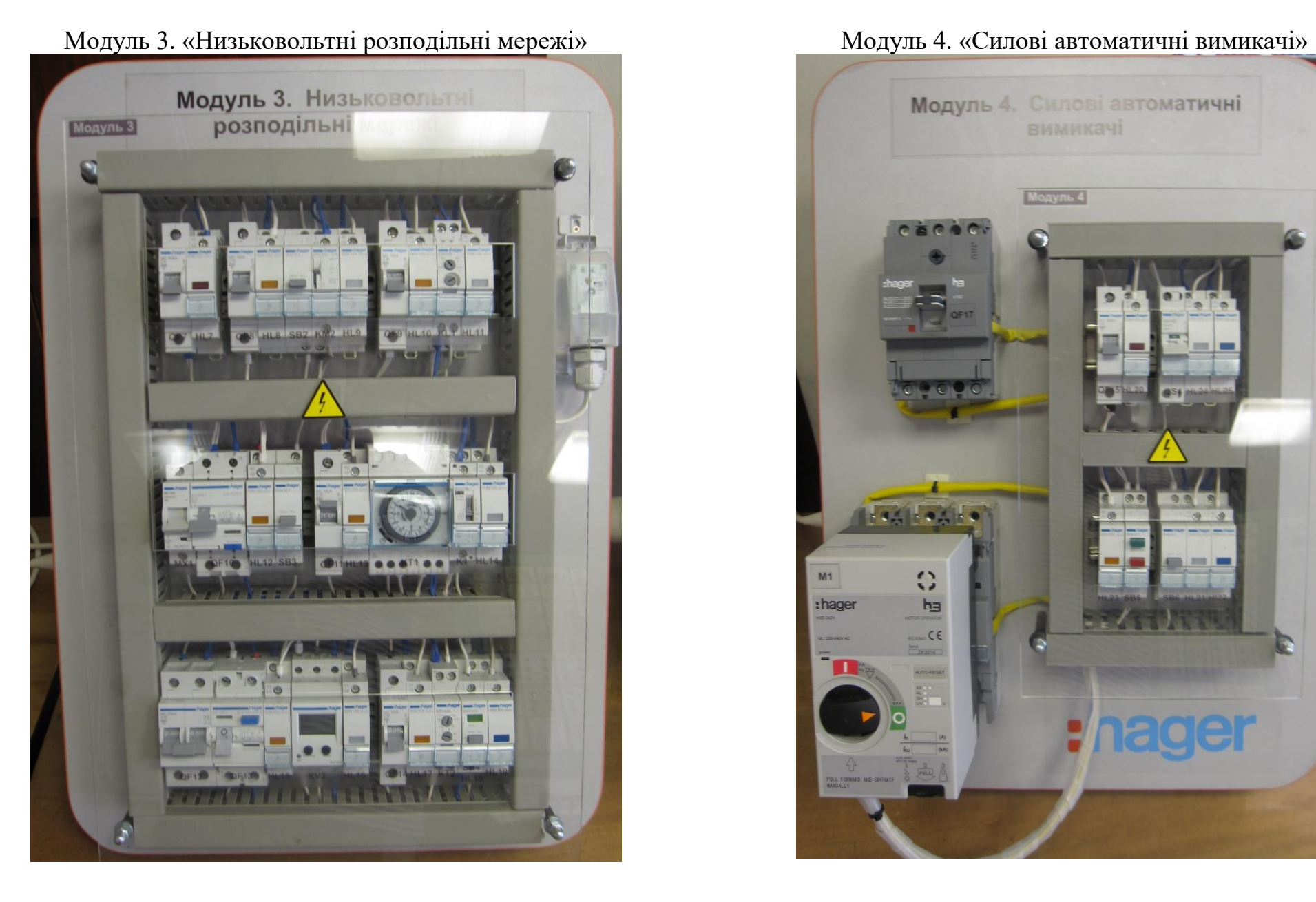

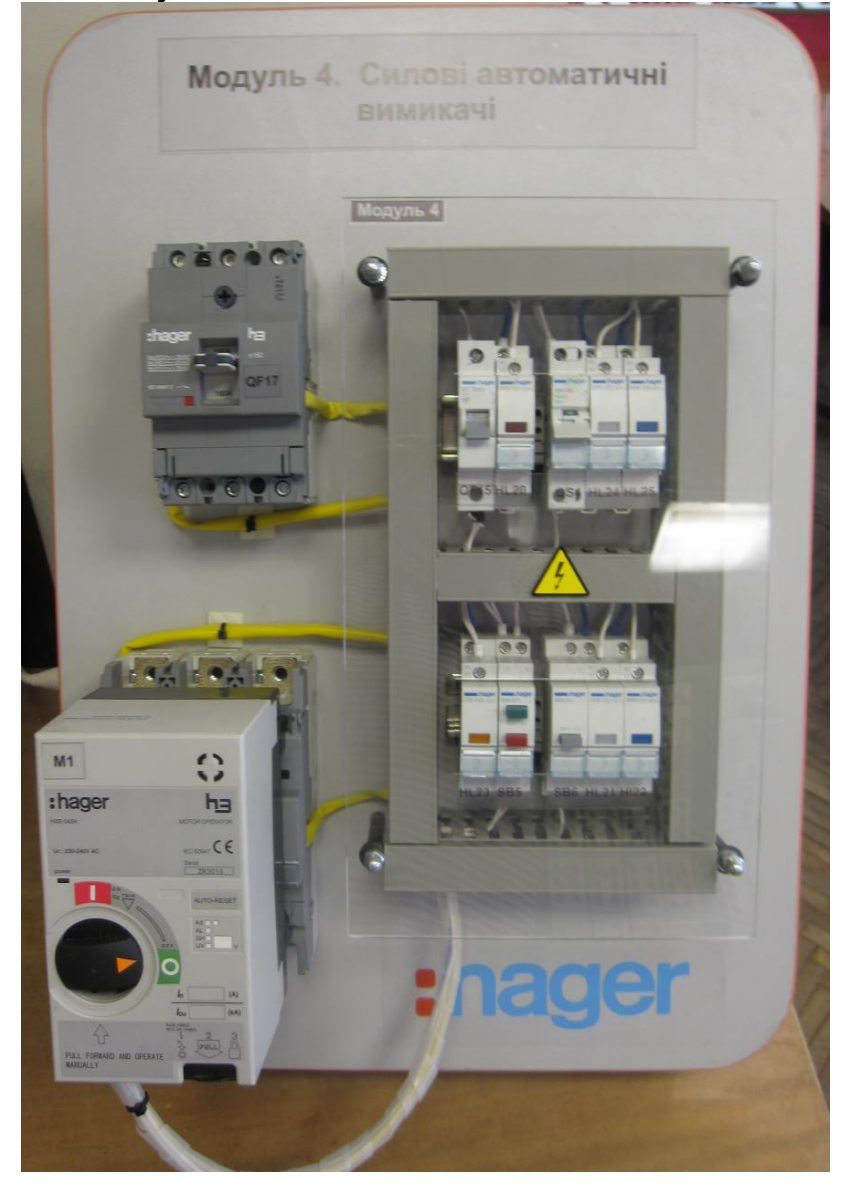

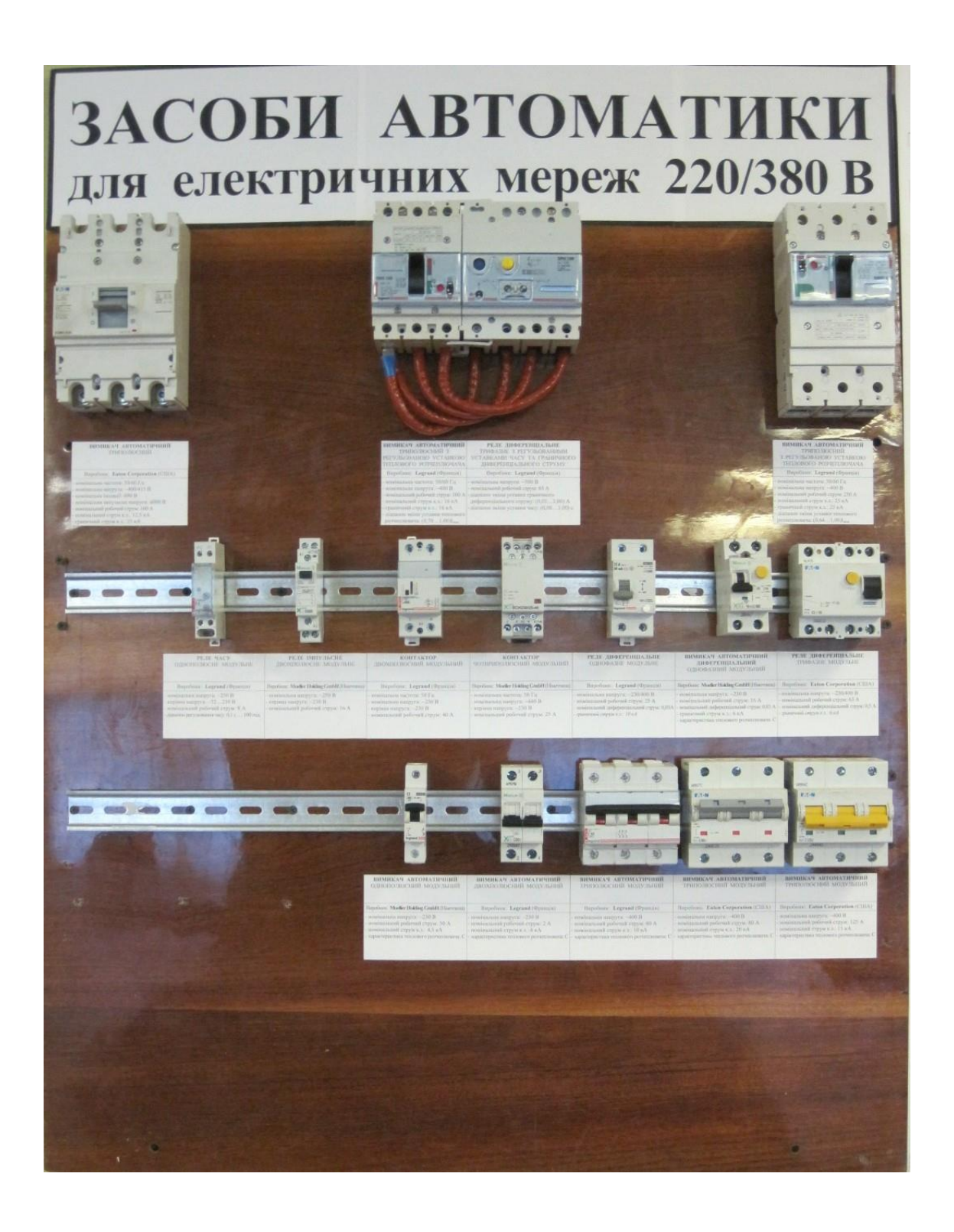

### **Інформаційний стенд ІЕК «Силове обладнання розподілу енергії»**

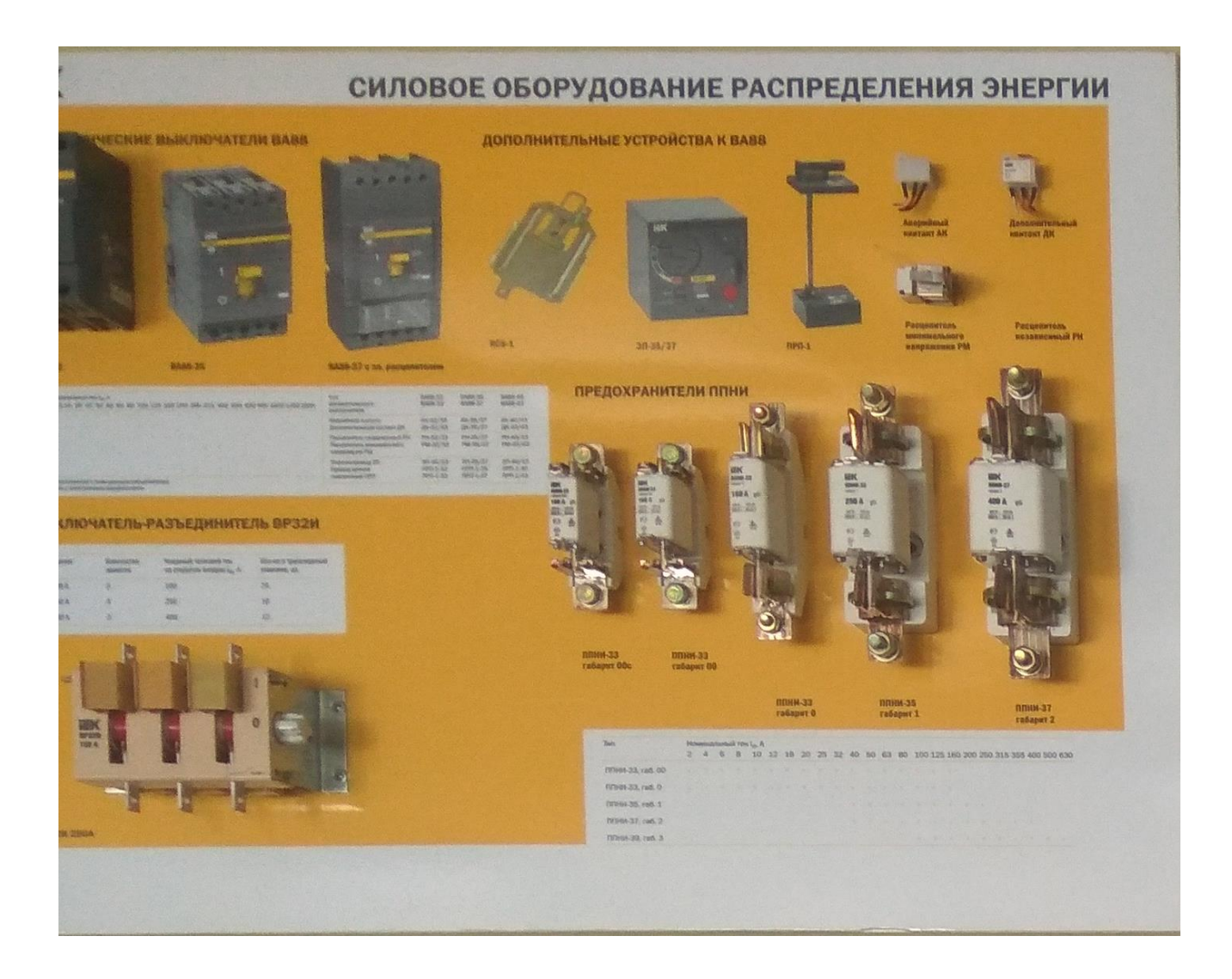

#### **Інформаційний стенд ІЕК «Комутаційне обладнання»**

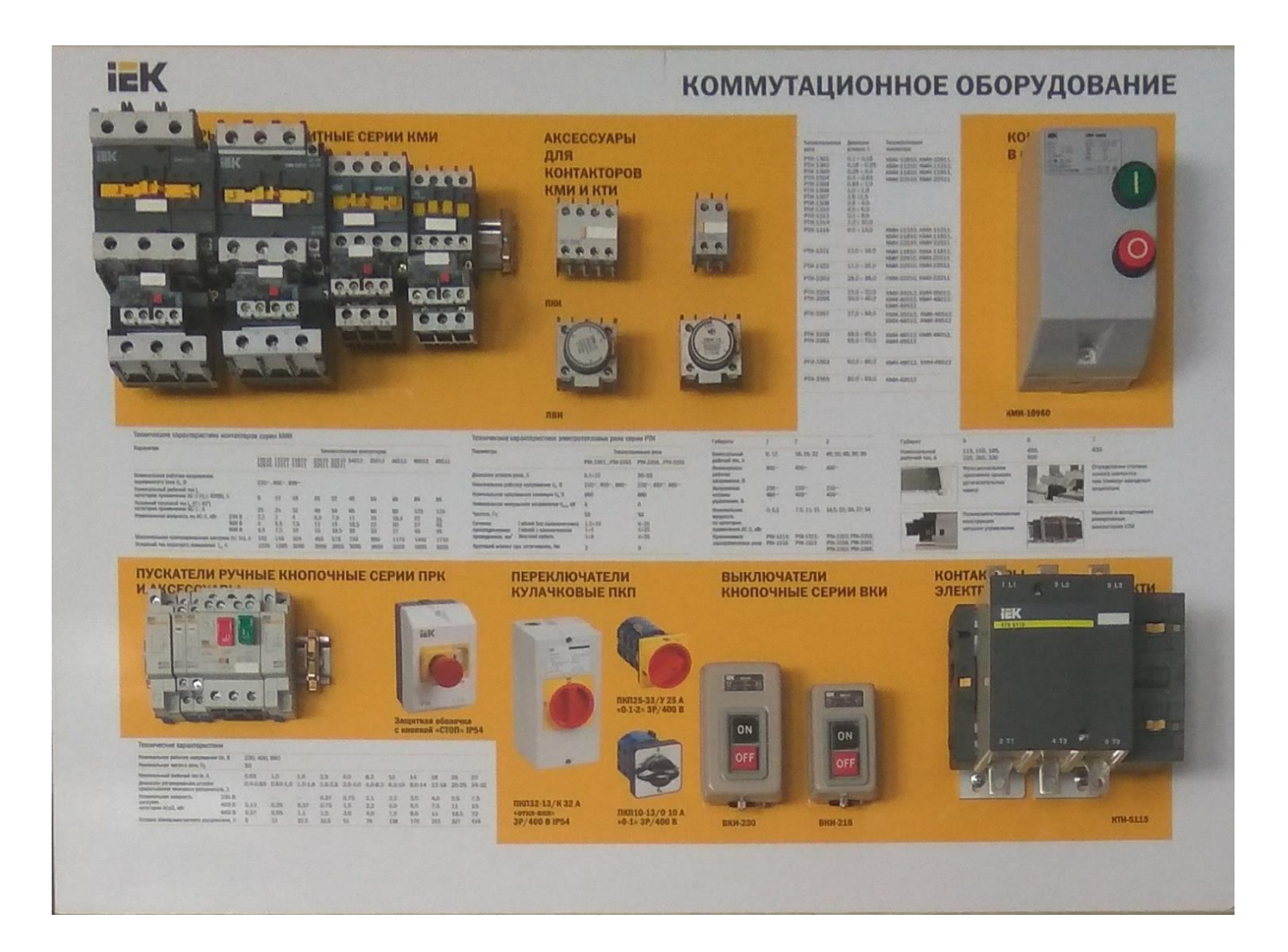

#### **Інформаційний стенд ІЕК «Модульне обладнання»**

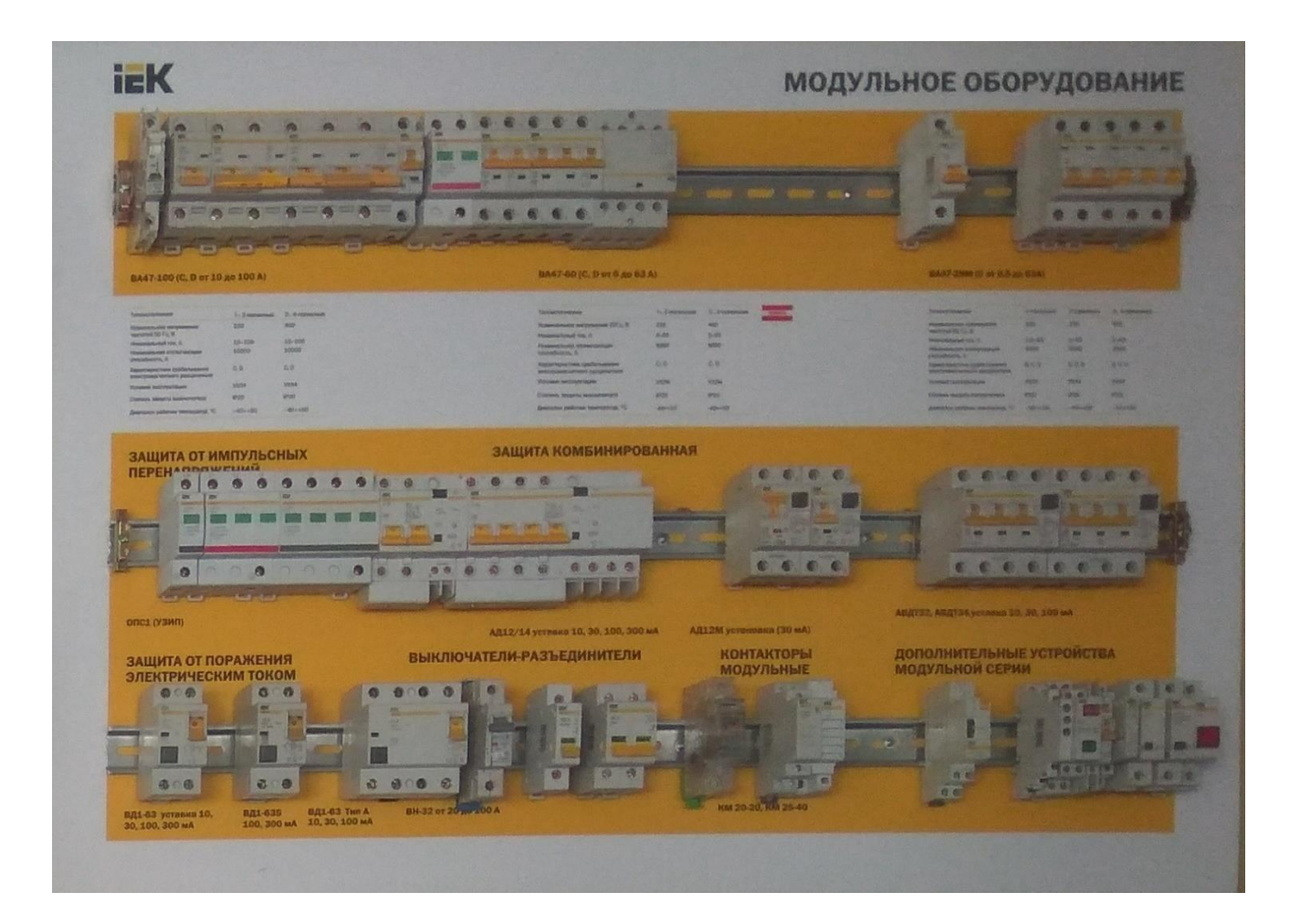

## **Інформаційний стенд EATON «Трекові шинопроводи до 6300 А»**

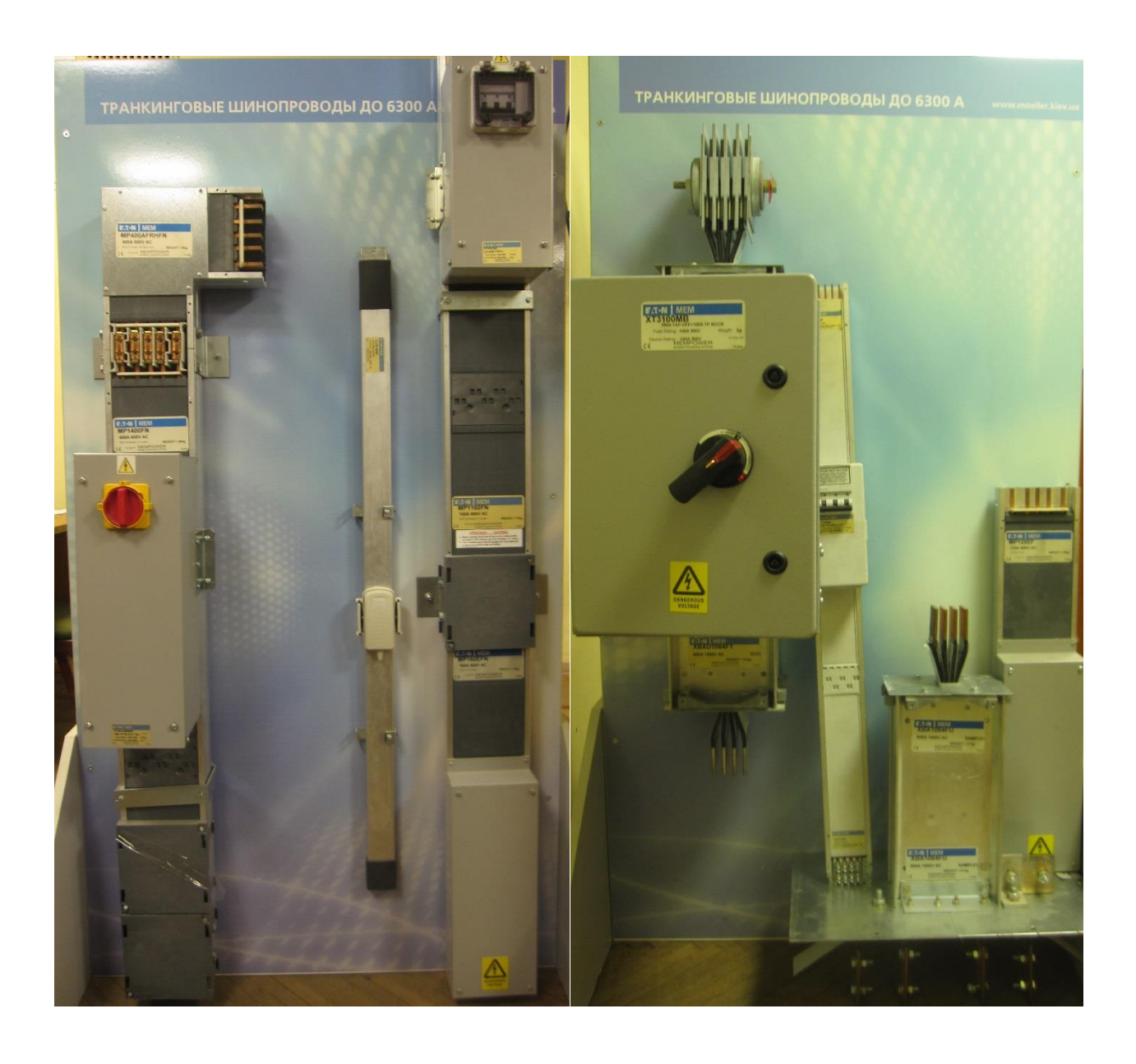

## **Лабораторні меблі**

**Аудиторні столи – 18 шт. Комп'ютерні столи – 6 шт.+3 шт. Шафи – 4 шт. Сейф – 1 шт Стільці – 54 шт. Дошка – 1 шт. Екран проєкційний – 1 шт.**